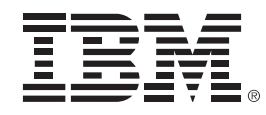

# **Getting The Most Out of DB2 in Your New Applications**

Leon KatsnelsonDB2 Development, IBM Software Group

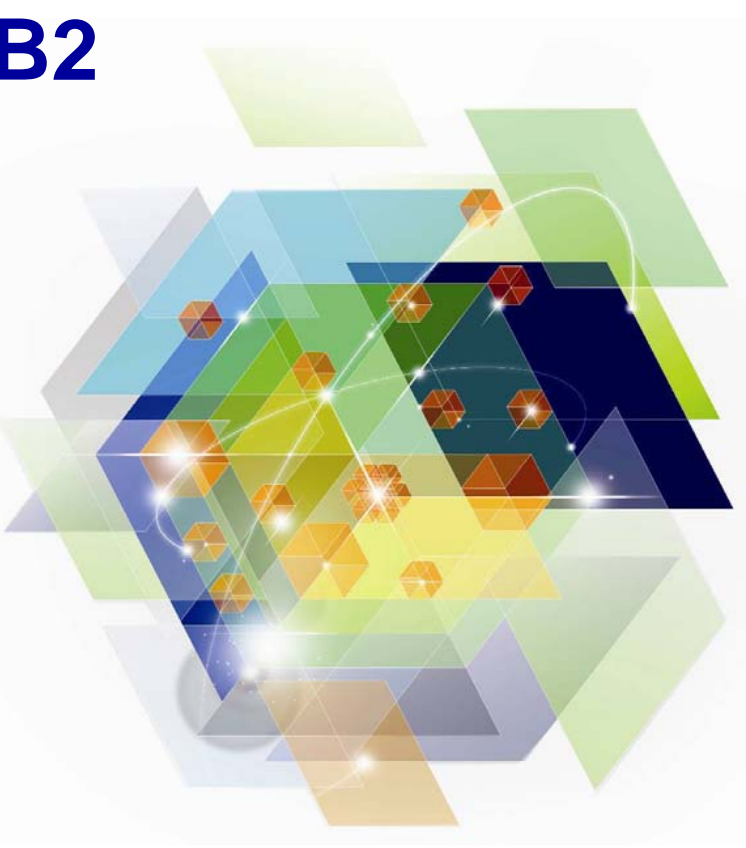

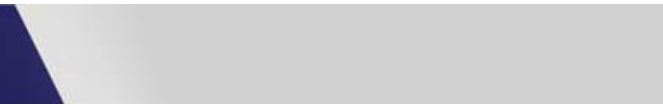

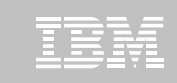

## **Disclaimer**

*IBM*'*s statements regarding its plans, directions, and intent are subject to change or withdrawal without notice at IBM*'*<sup>s</sup> sole discretion. Information regarding potential future products is intended to outline our general product direction and it should not be relied on in making a purchasing decision. The information mentioned regarding potential future products is not a commitment, promise, or legal obligation to deliver any material, code or functionality. Information about potential future products may not be incorporated into any contract. The development, release, and timing of any future features or functionality described for our products remains at our sole discretion.*

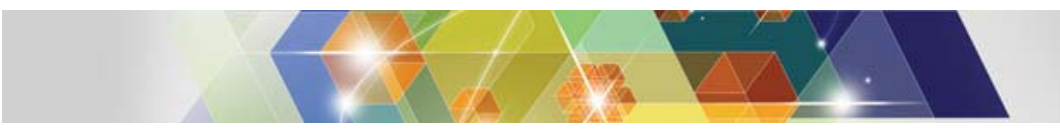

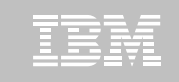

#### **A journey from the mainframe database to an enterprise DBMS**

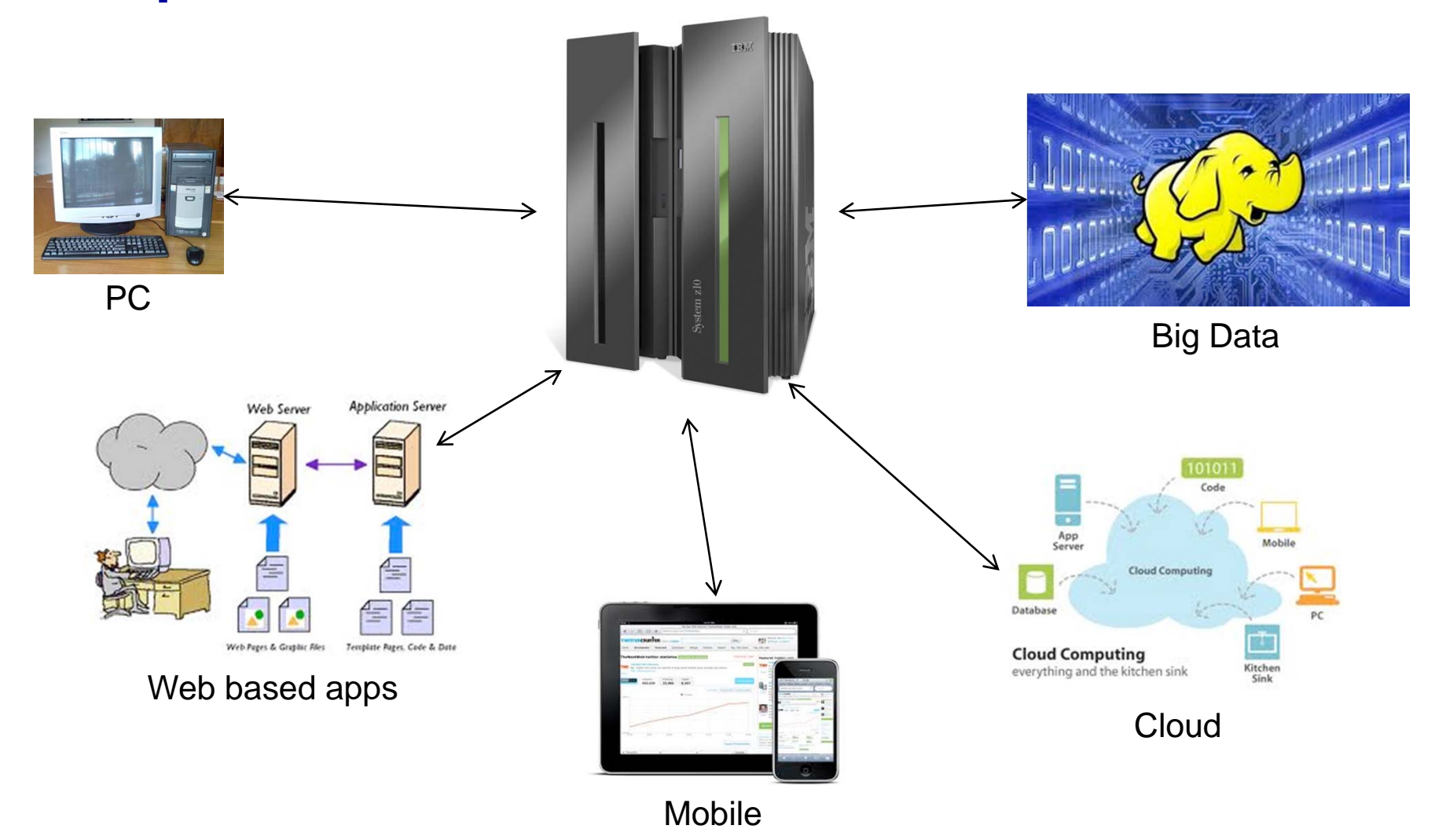

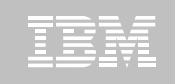

#### **Enabling Developers – Hustle free access to tools**

**DB2 Express-C**

- **Free to build, deploy and even distribute**
- **Excellent development platform**
- **Highly compatible with DB2 for z/OS including latest v10 functions (e.g. temporal)**

#### **Data Studio**

- **Now at no-charge (with DB2 Connect)**
- **Rich set of development tools for DB2 for z/OS**
- **Full support for heterogeneous environments**

#### DB2University.com - @your pace, @your place free courses

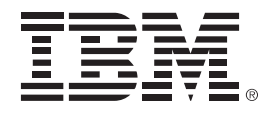

#### **Optimizing Your Java and WebSphere Applications with Data Studio and Optim Tools**

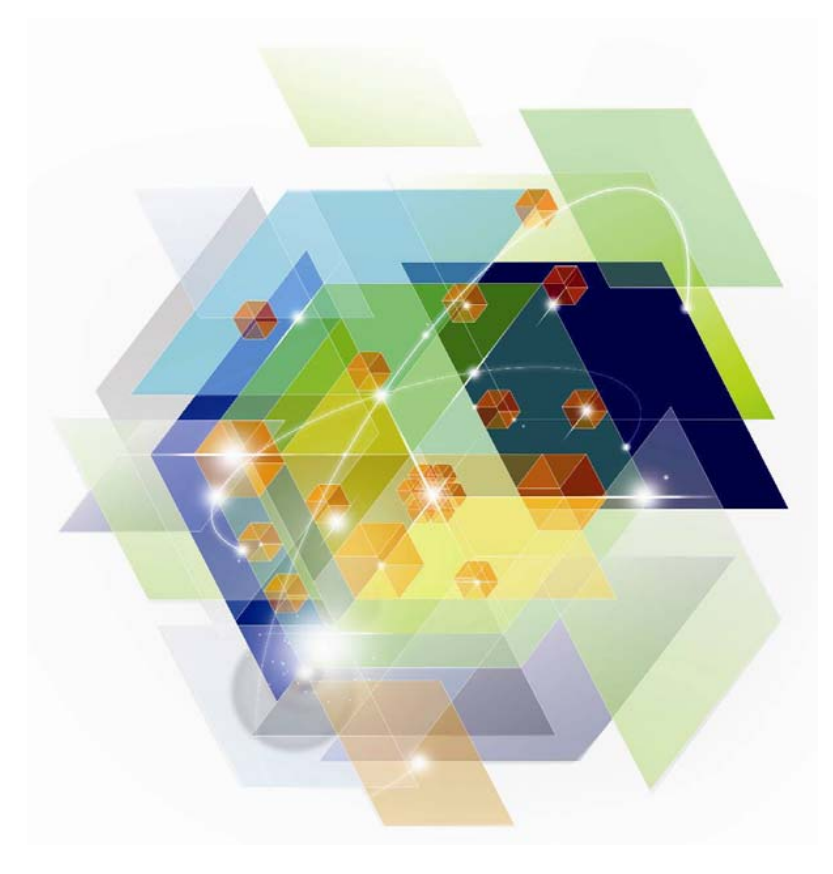

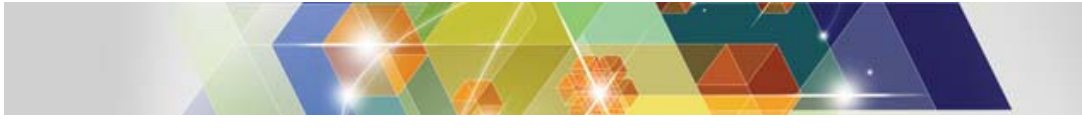

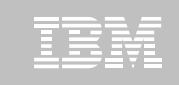

#### **Data Studio -- pureQuery tooling is in the box!**

*Speed up problem isolation for developers – even when using frameworks*

 **Capture application-SQL-data**  private void deleteEntities() **object correlation (with or without**  String firstName = "John"; **the source code)** em.getTransaction().begin(); // simple JPQL query deletes all persisted entities whose first name is 'firstName' Query deleteQuery = em.createQuery("DELETE FROM MyEntity AS e WHERE e.firstName = ?1"); **Trace SQL statements to using**  deleteOuerv.setParameter(1, firstName): **code for faster problem isolation**  int deleted entities = deleteQuery.executeUpdate(); System.out.println("Deleted " + deleted entities + " instance(s) of " + firstName); **Enhance impact analysis**  em.getTransaction().commit(); **identifying application code**   $\rightarrow$ **impacted due to database changes** reQuery Outline 23 Properties Data Output Console Java Packages org.apache.openjpa.jdbc.kernel **Answer** "**Where used**" **questions**  org.apache.openjpa.jdbc.sql org.apache.openjpa.util **like** "**Where is this column used** di org.apache.openjpa.lib.rop dorg.apache.openjpa.lib.jdbc org.apache.openjpa.kernel **within the application?**" com.ibm.test □ 人 Simple JPAApp.java (B), Line#151: UPDATE DBUSER1.OPENJPA\_SEQUENCE\_TABLE SET SEQUENCE\_VALUE = ? WHERE ID = ? AND SEQUENCE\_VALUE = ? **Use with modern Java frameworks**  0), Line#79: SELECT SEQUENCE\_VALUE FROM DBUSER 1. OPENJPA\_SEQUENCE\_TABLE WHERE ID = ? FOR READ ONLY WITH RS USE AND KEEP UPDATE LOC  $\langle 0 \rangle$ , Line#155: DELETE FROM DBUSER 1. MYENTITY tO WHERE (t0. FIRSTN = ?) **e.g. Hibernate, Spring, iBatis,**   $[0]$ , Line#100; UPDATE DBUSER 1.MYENTITY SET FIRSTN = ?, LASTN = ? WHERE ID = ? Q<sub>0</sub>, Line #151; SELECT SEQUENCE\_VALUE FROM DBUSER 1, OPENJPA\_SEQUENCE\_TABLE WHERE ID = ? FOR READ ONLY WITH RS USE AND KEEP UPDATE LC  $\frac{1}{20}$  Line#153: UPDATE DBUSER 1. MYENTITY SET FIRSTN = ?, LASTN = ? WHERE ID = ? **OpenJPA** $\frac{1}{2}$ , Line #119: DELETE FROM DBLISER 1. MYENTITY to WHERE (to FIRSTN = 2) Show in Source 白 界 DBUSER 1 **D**<sub>Run</sub> SQL **E** MYENTITY **E** FIRSTN set Show in SQL Editor... Export SQL to File...  $CE$  VALUE = ? E Q, Line#153: SELECT t0.ID, t0.FIRSTN, t0.LASTN FROM DBUSER 1.MYENTI <sup>(E)</sup>-<sup>[0]</sup><sub>a</sub>, Line#151: INSERT INTO DBUSER 1.MYENTITY (ID, FIRSTN, LASTN) VALU [3] Launch Visual Explain **The Big Line + 1911 INSERT INTO DEUSER LIMTENTITY (ID, FIRSTN, LASTN) VALUE [3] Launch Visual Explain**<br>The internation INSERT INTO DRUGER 1 MYENTITY (ID, FIRSTN, LASTN) VALUE [8] Generate pureQuery code...<br>Java | SQL atabase Java SQL

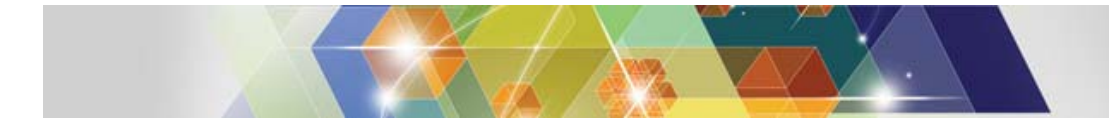

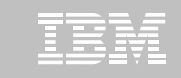

#### **Data Studio -- Code/Debug Oracle PL/SQL or Sybase T-SQL**

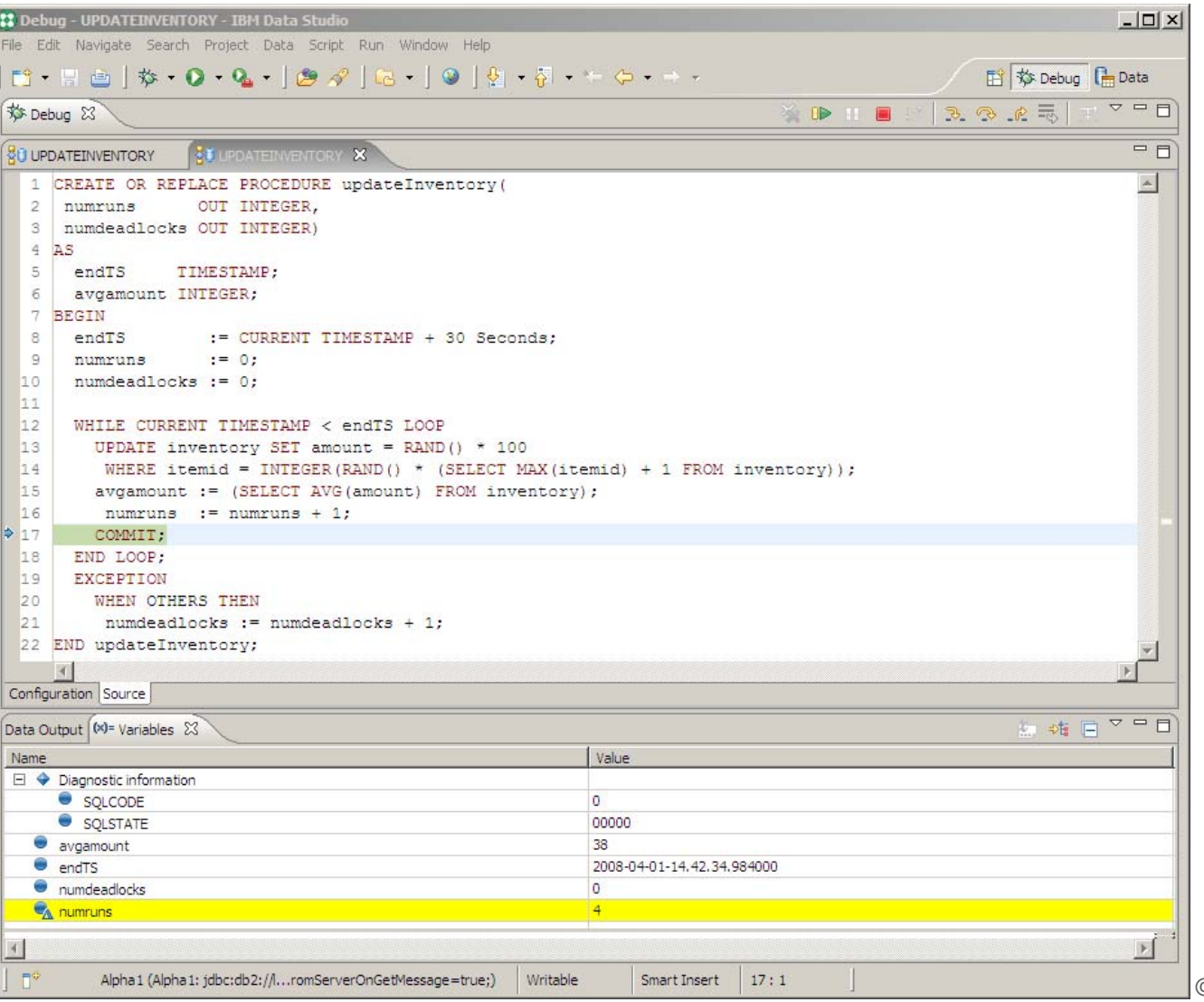

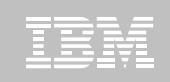

## **Data Studio -- New Routine Creation Wizardwith routine templates**

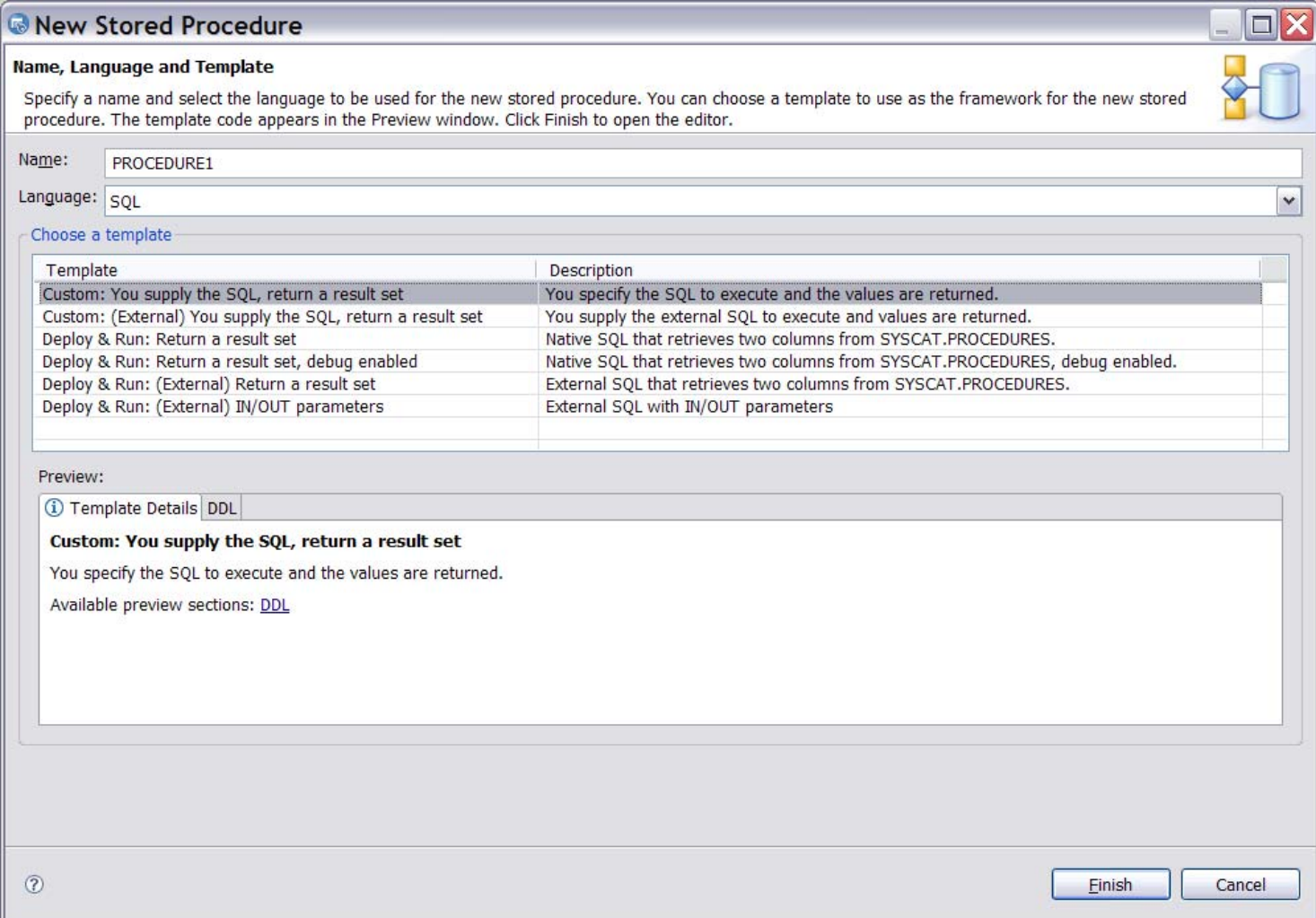

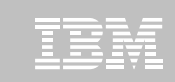

## **Data Studio -- Templates Management**

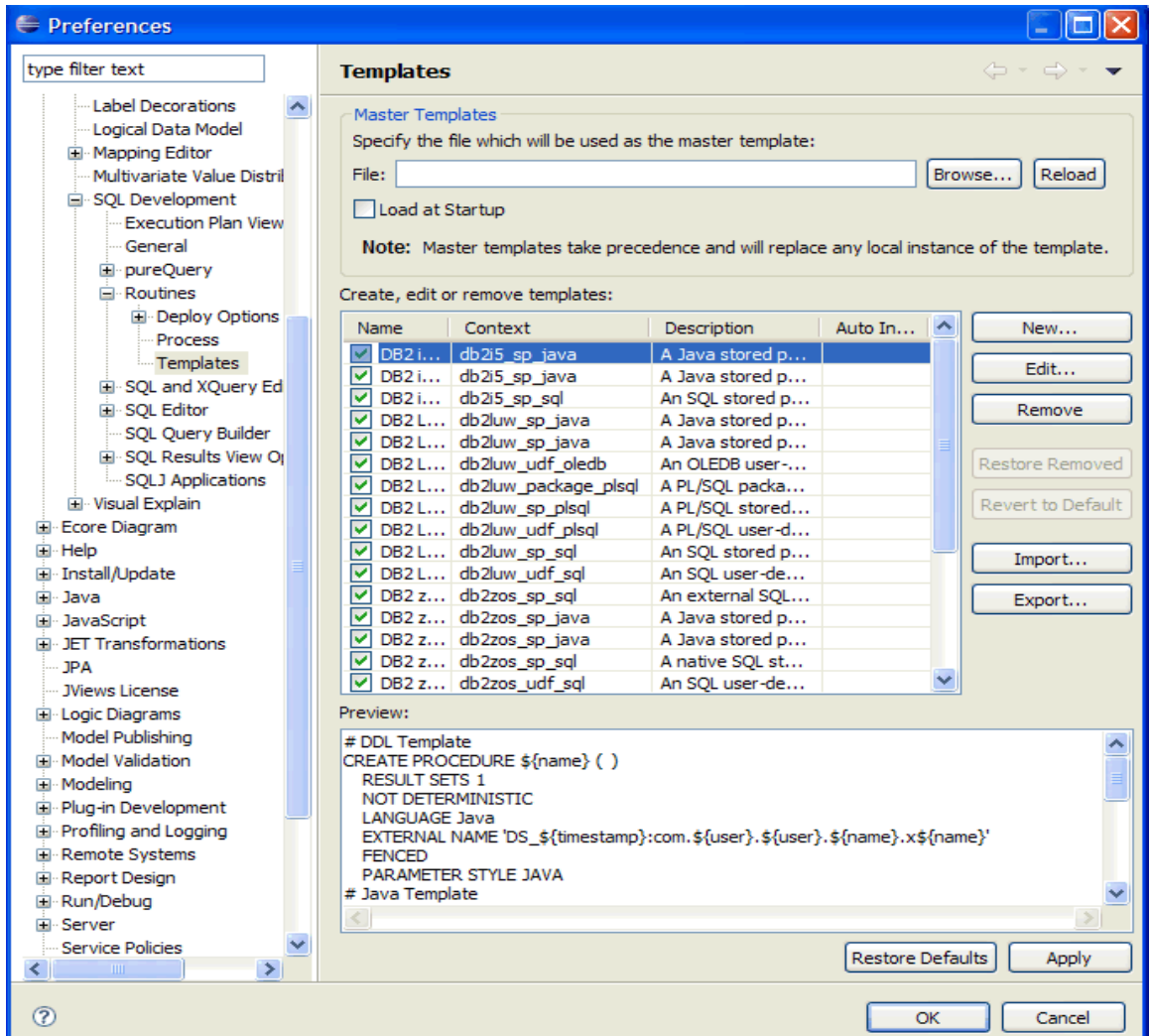

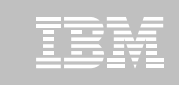

### **Data Studio -- Server Profile Management**

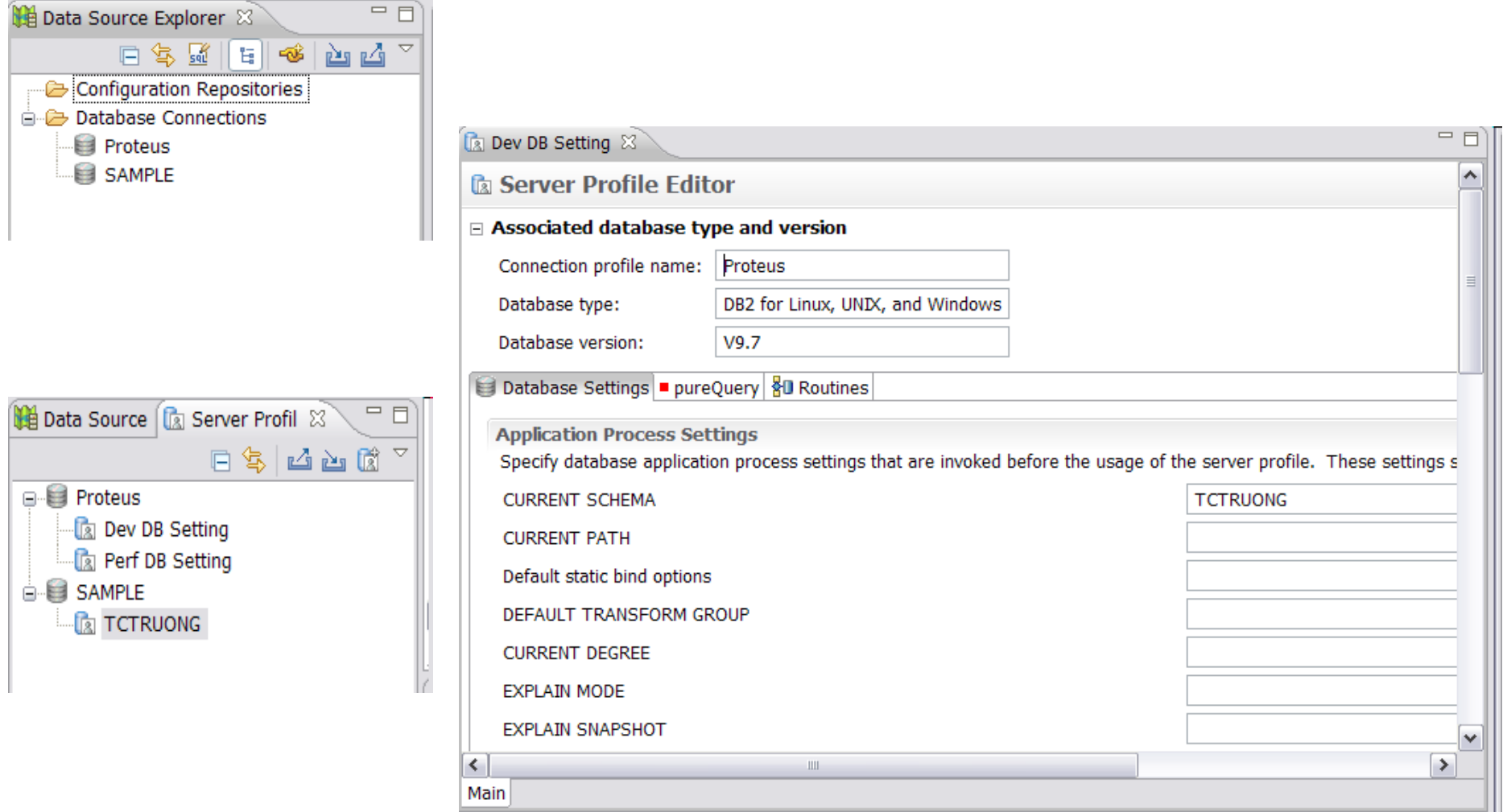

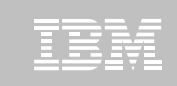

### **Data Studio -- Deployment Management**

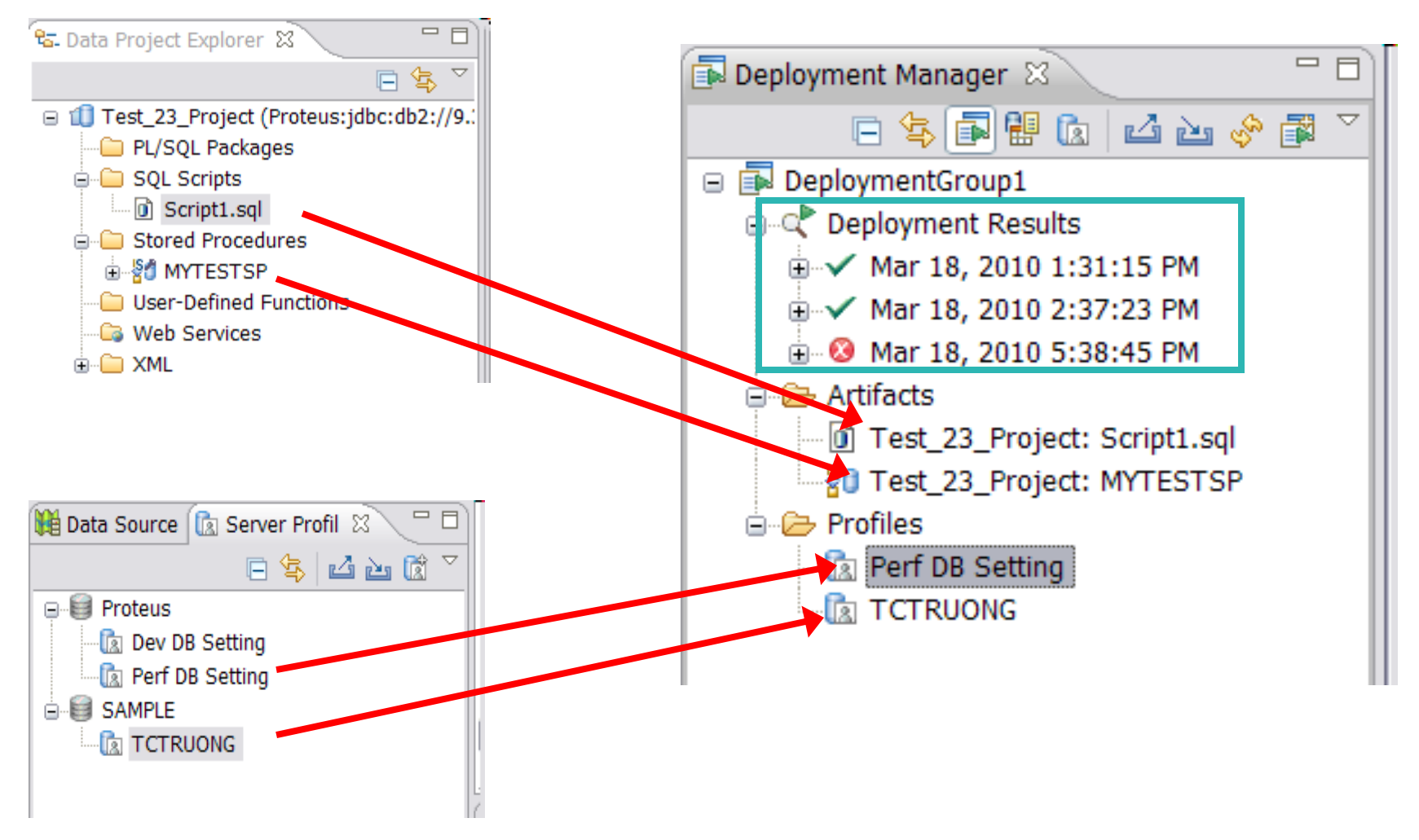

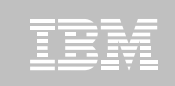

#### Data Studio -- OPM Performance View

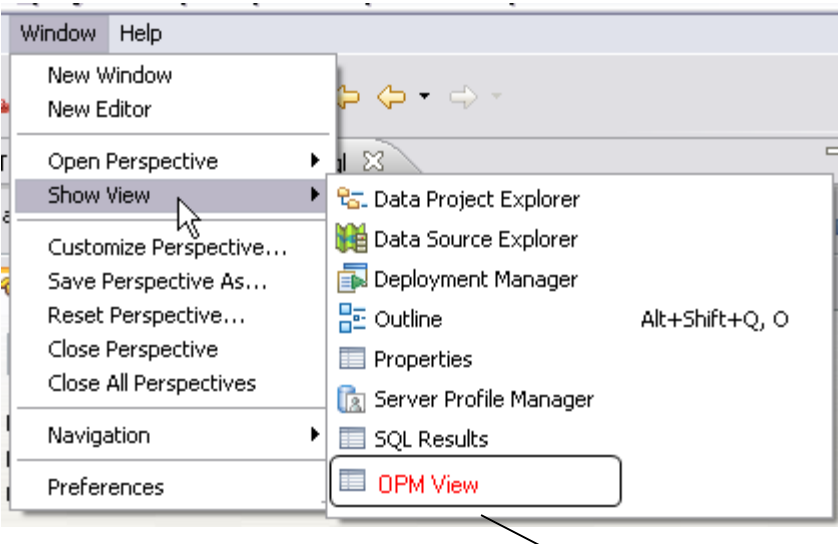

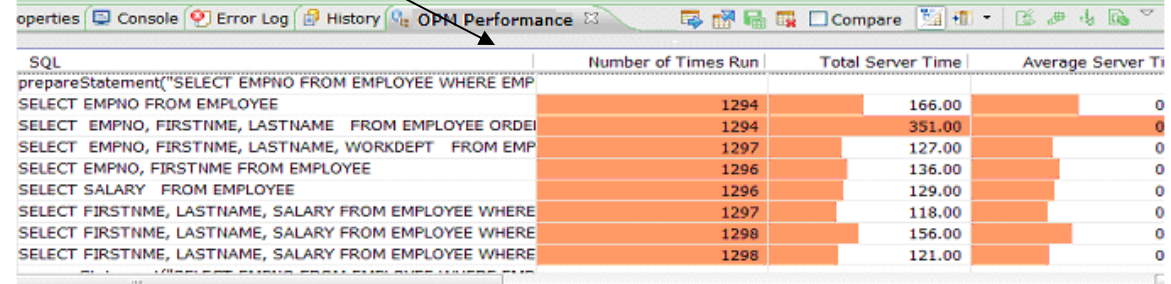

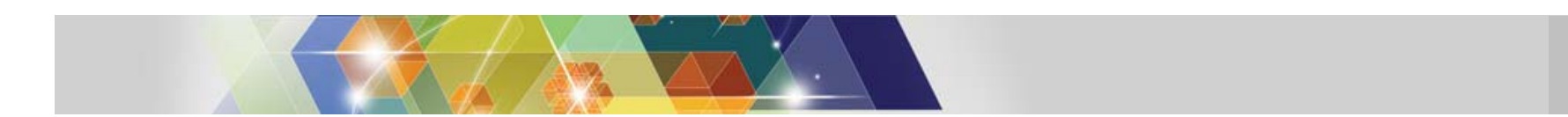

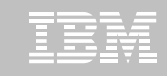

## **Data Studio -- OPM Performance View**

#### **Table Columns**

**Golf ScoreSQL statement AnnotationInputs for host variables Total Server TimeAverage Server Time Number of RowsNumber of Rows ExaminedAverage Number of Row Returned CPU timeNumber of SortsNumber of RSCANsNumber of ISCANsNumber of physical IOs Number of logocial IOs**

#### **Table Actions**

**Export – Exports the data to file Remove All – clears the table of all rows**

#### **Row Actions**

**Open in SQL Editor – opens SQL editor with selected SQL statements Filter – Hides all but the selected rows Remove – removes selected row(s)**

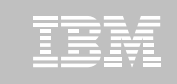

#### **pureQuery Runtime – every Java application benefits!**

#### **JDBC – acceleration for any JDBC application**

- Convert dynamic SQL to static SQL
- Replace problem queries without changing the source
- Remove literals from SQL to get better statement cache hit ratios

#### **Hibernate/OpenJPA/iBatis – acceleration for persistence layers**

- Improved SQL "batch" peformance
- Auto-tuning of Hibernate and OpenJPA peristence options

#### **SQL-friendly APIs for OO access to relational**

- Object to relational mapping
- APIs that can be tailored to return XML, JSON, arrays, etc.

#### **Improved management, monitoring, problem determination**

- Tracks SQL back to the Java class file and line number
- Enables performance monitors to report by application name
- **Provides the foundation for improved developer tooling**
	- Syntax assist, code generation, performance reporting, etc.

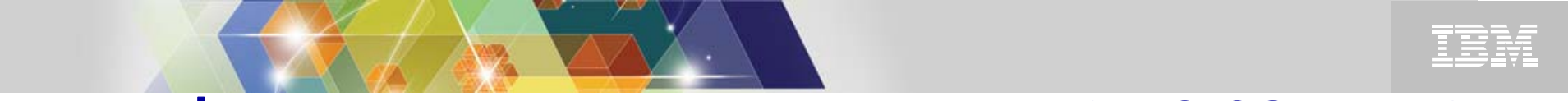

#### **What**'**s so Great About DB2 Accounting for CICS Apps?**

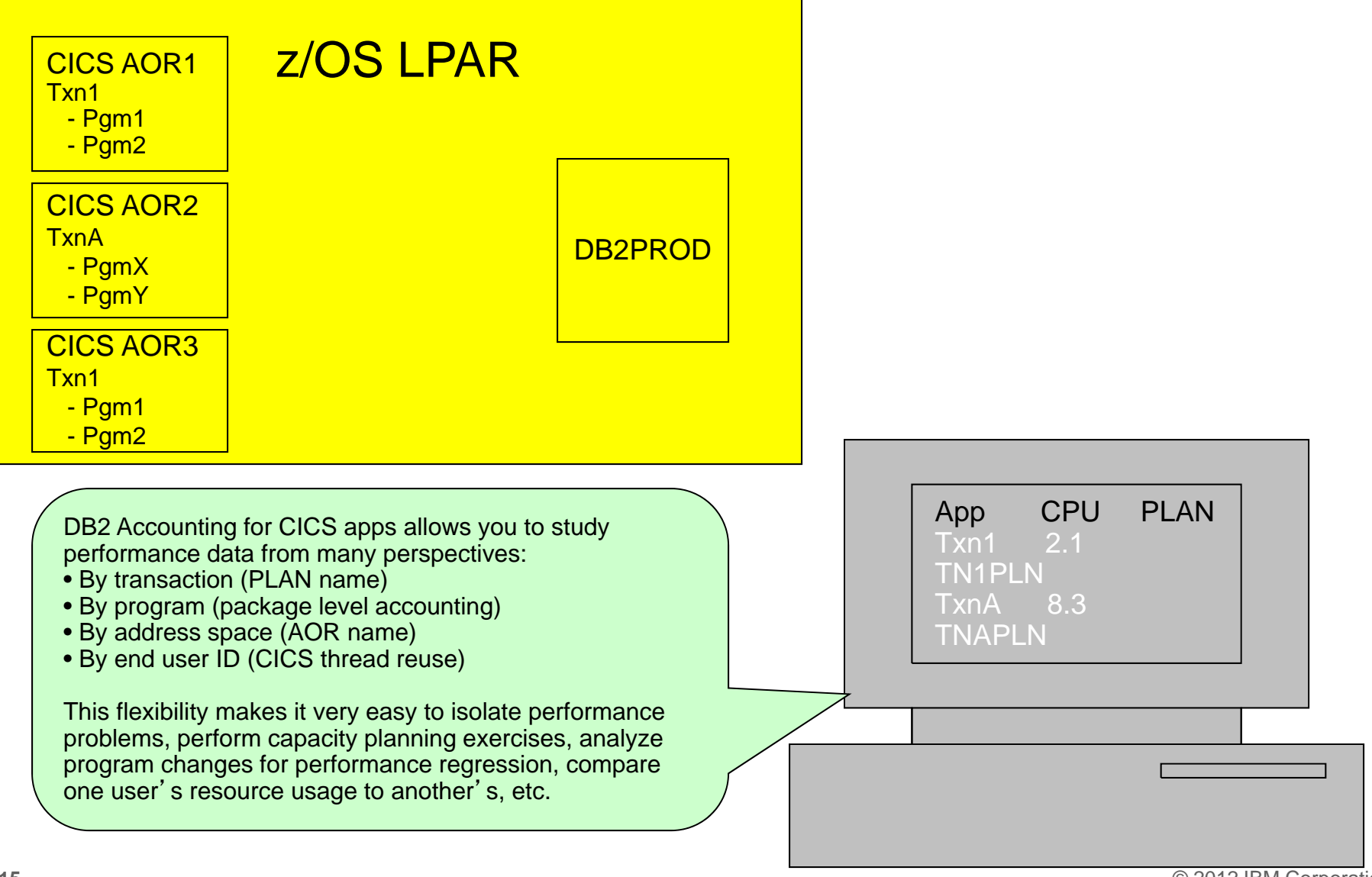

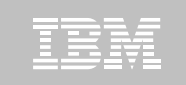

#### **JDBC Performance Reporting and Problem Determination – Before pureQuery**

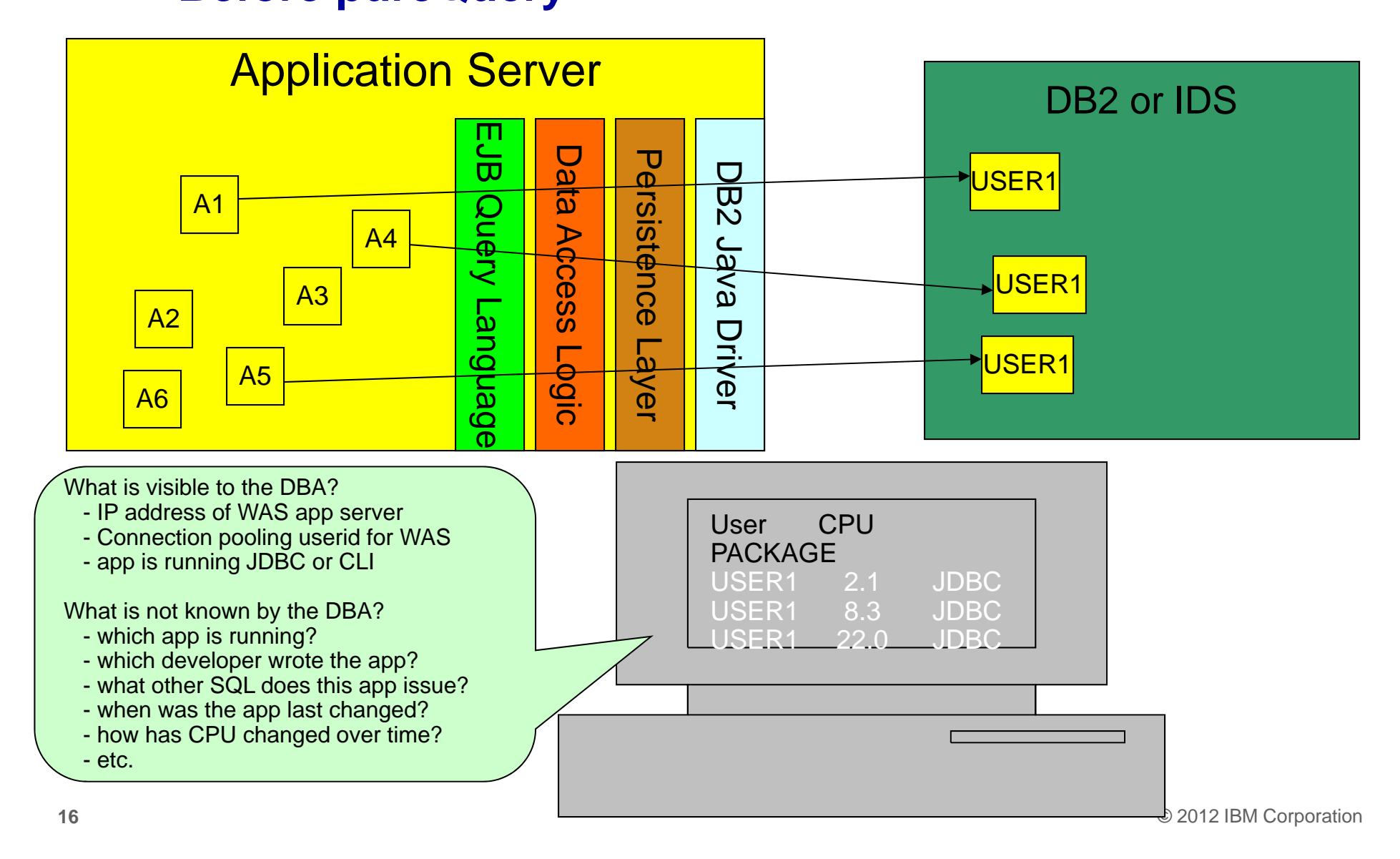

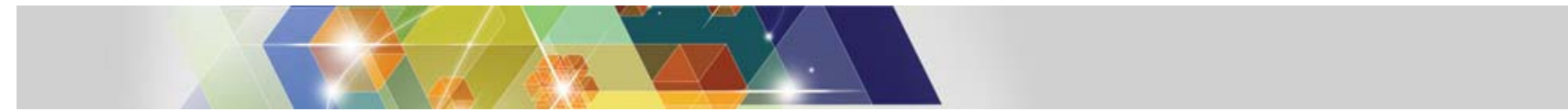

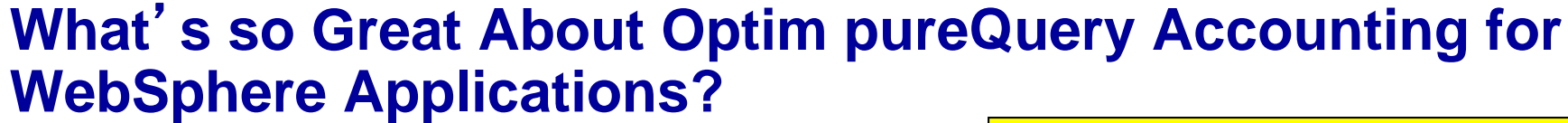

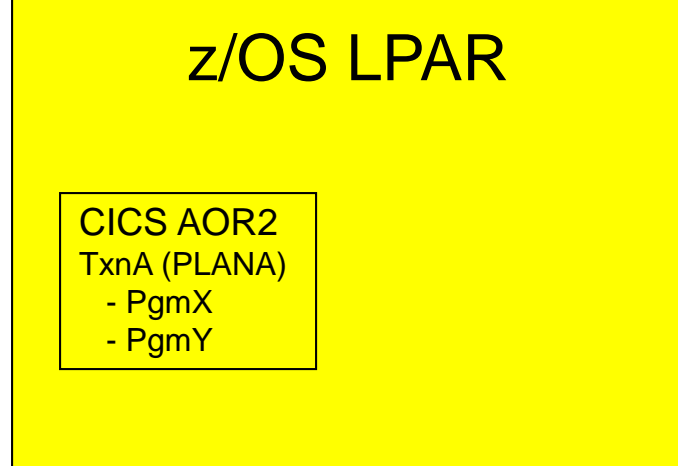

Data Studio and pureQuery provide the same granularity for reporting WebSphere's DB2 resources that we have with CICS:

- By transaction (Set Client Application name )
- By class name (program package level accounting)
- By address space (IP address)
- By end user ID (DB2 trusted context and DB2 Roles)

This flexibility makes it very easy to isolate performance problems, perform capacity planning exercises, analyze program changes for performance regression, compare one user 's resource usage to another's, etc.

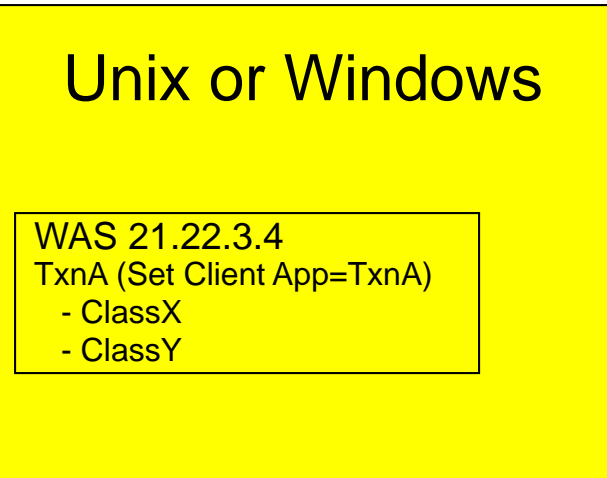

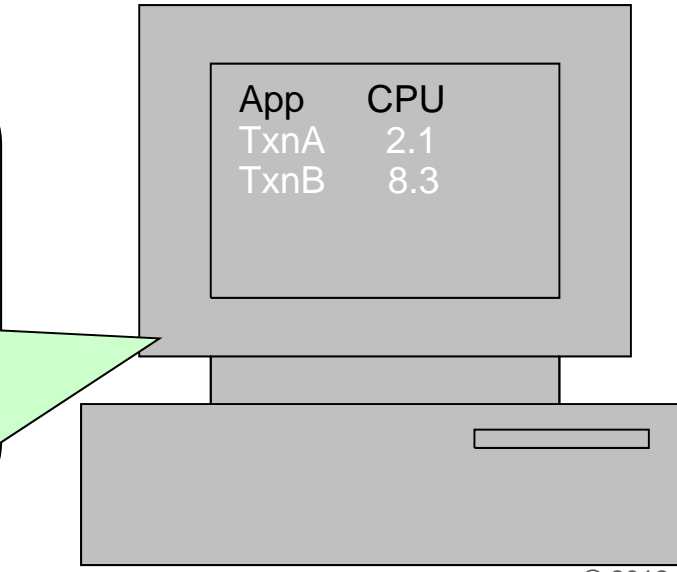

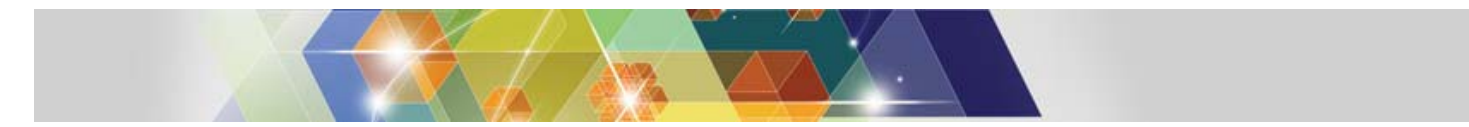

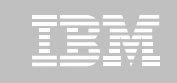

#### DB2 Java Data Access Frameworks Acceleration

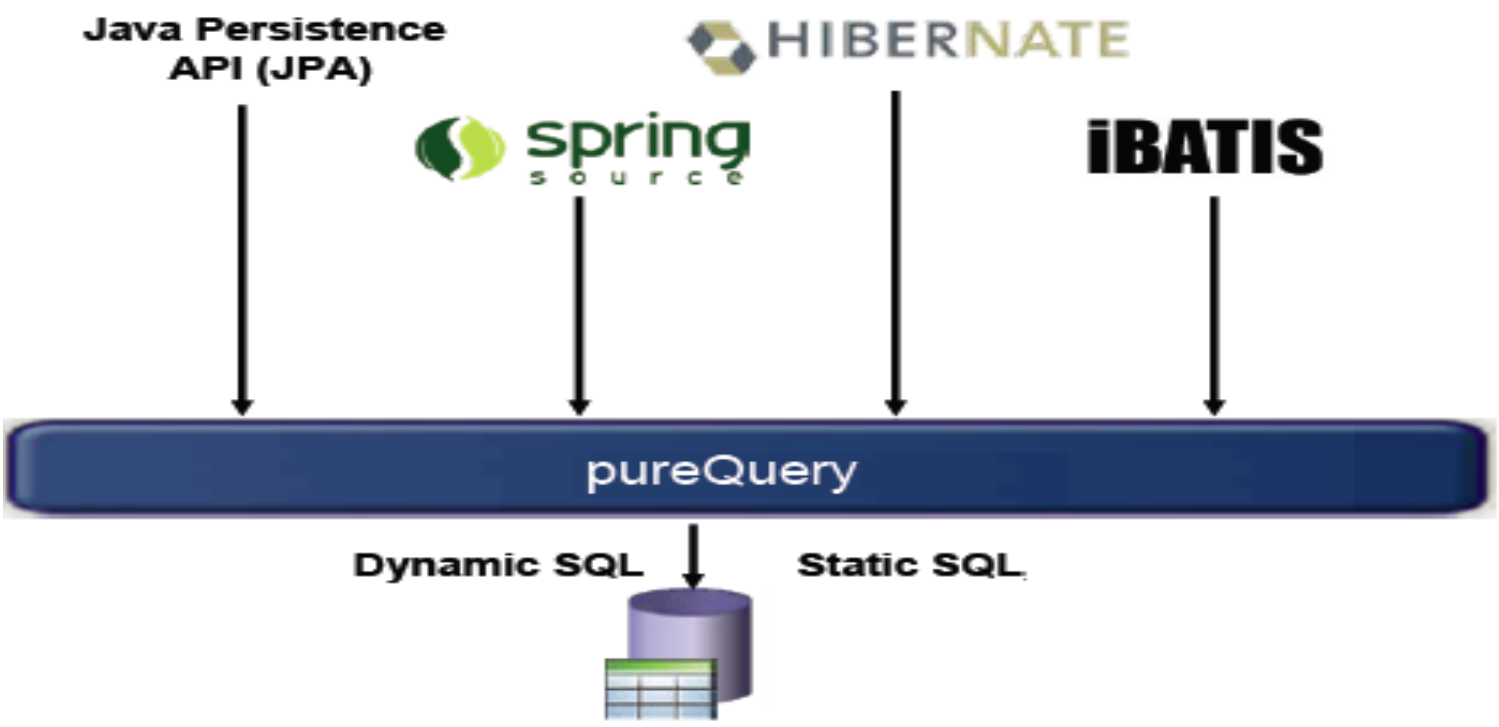

• Hibernate: http://www.ibm.com/developerworks/data/library/techarticle/dm-1008hibernateibatispurequery1/index.html?ca=dnw-1133&ca=dth-i

• iBatis: http://www.ibm.com/developerworks/data/library/techarticle/dm-1009hibernateibatispurequery2/index.html

• Spring: http://www.ibm.com/developerworks/data/tutorials/dm0806hsing/index.html

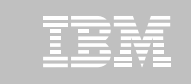

#### **Accelerate Java frameworks: Hibernate & iBatis**

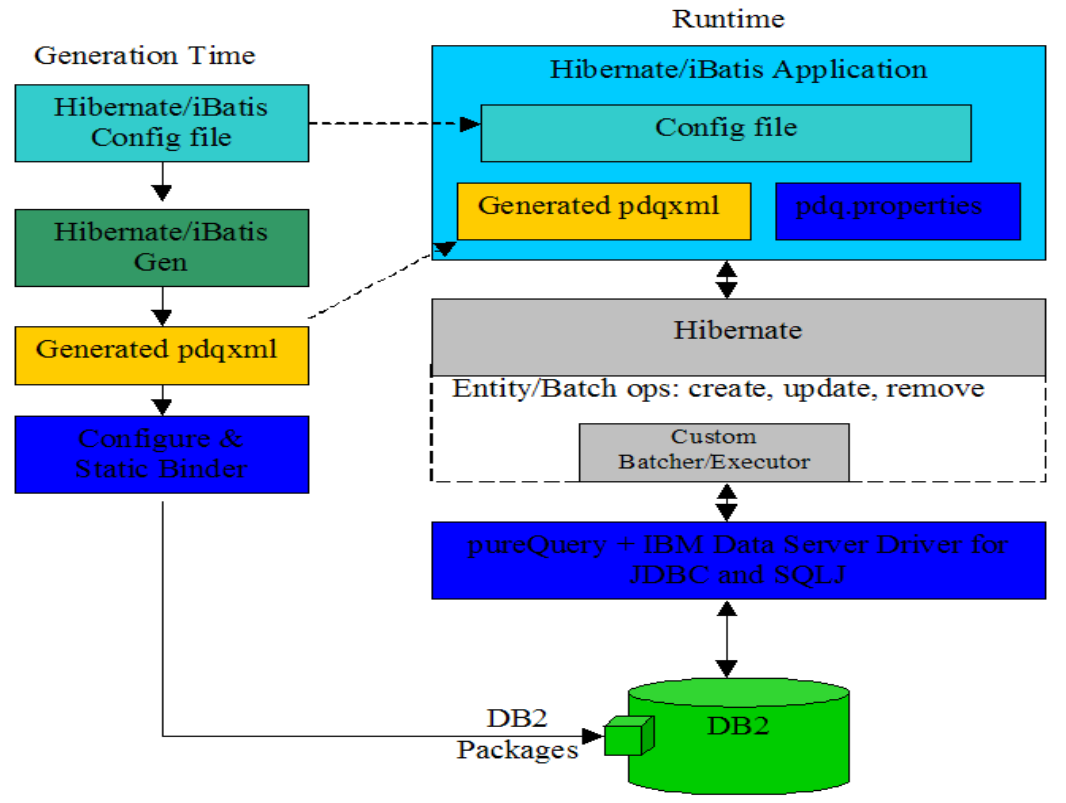

- Generate SQL and bind as Static Packages before deploying application
- Improve performance with heterogeneous batching & Static Execution
- Identify and replace problematic SQL with hand-tuned alternative SQL
- Track SQL requests back to the framework query, including java source file/line #

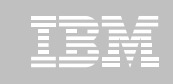

# **Object/Relational Mapping**

#### class Customer

…}

{ public String Name; public String mailingAddress; public String daytimePhone; public Order[] recentOrders; public Complaint[] complaintHistory

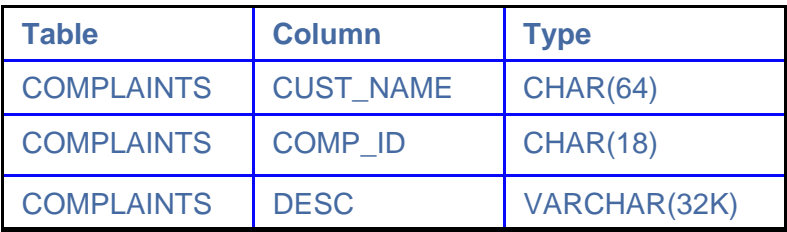

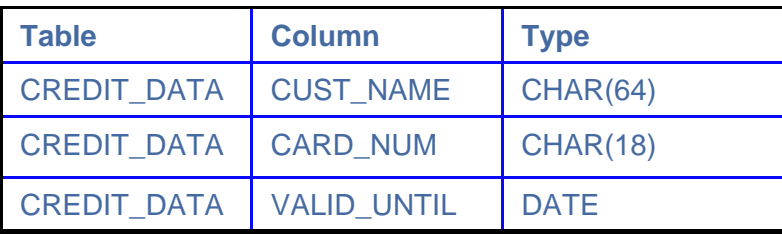

**pureQuery can monitor your Java application**'**s object access patterns and automatically select the optimal eager/lazy fetch setting for each SQL statement!!!**

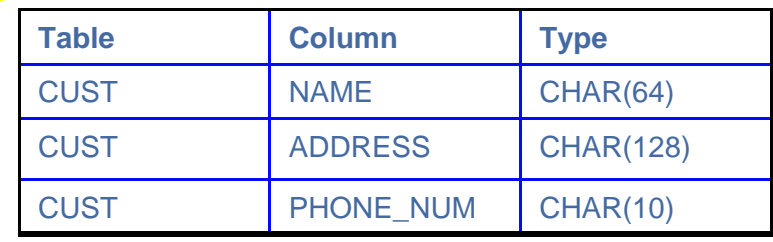

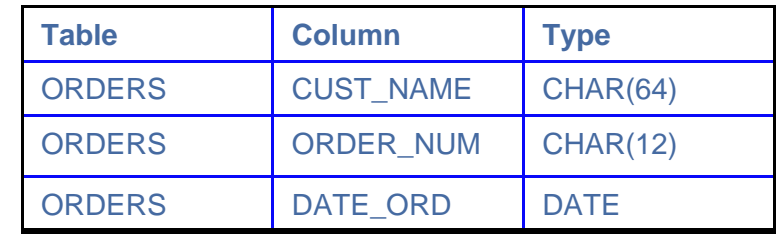

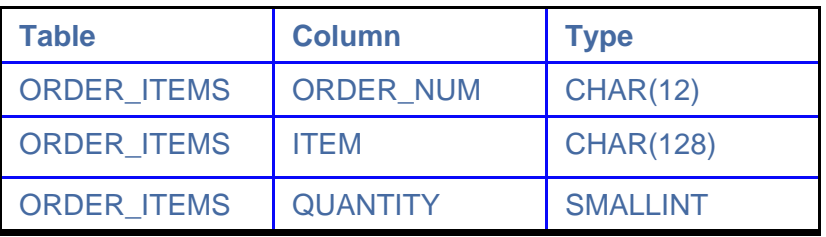

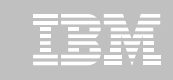

## **Eager vs. Lazy Fetch**

"Select object(customer) WHERE…"

class Customer

…}

- { public String Name;
	- public String mailingAddress;
	- public String daytimePhone;
	- public Order[] recentOrders;
	- public Complaint[] complaintHistory

#### "SELECT CUST.NAME, CUST.ADDRESS, … "SELECT CUST.ADDRESS … FROM CUST WHERE…"

 $\lq$  SELECT ORDERS.ORDER\_NUM  $\ldots$  WHERE  $\ldots$  " "SELECTCOMPLAINTS.COMP\_ID … WHERE …"

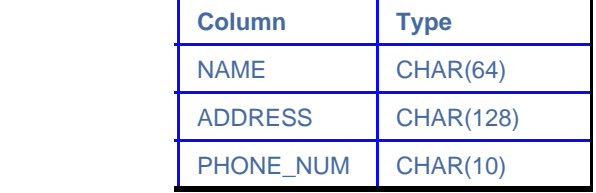

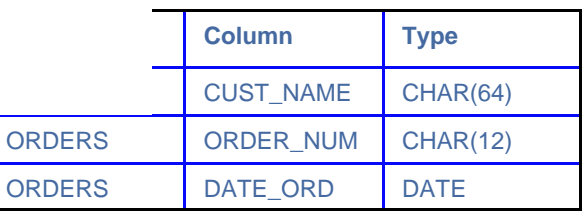

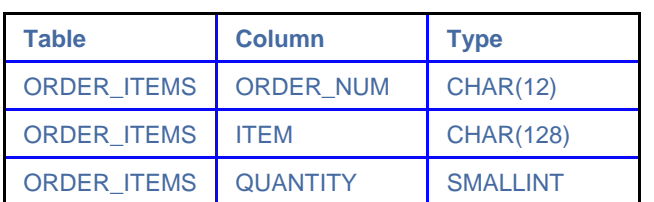

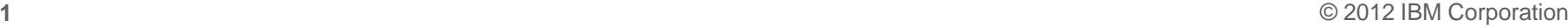

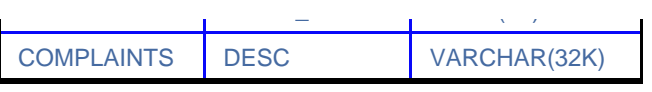

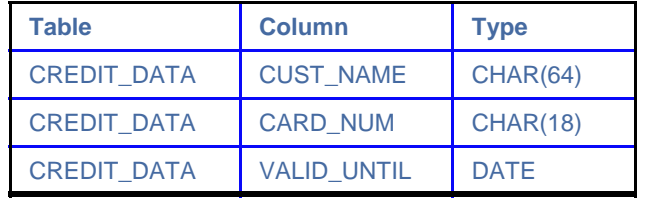

 $\overline{O}$ 

O

O

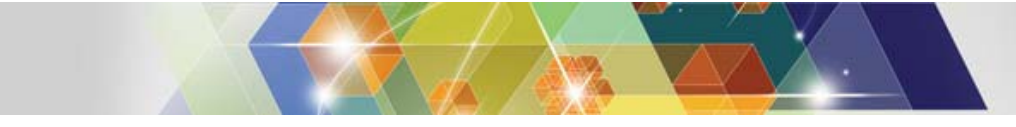

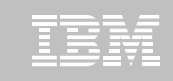

#### **Hibernate AutoTuning**

Automatically identify and fix common problems with Java Persistence applications

- hundred's of SQL per transaction
- tens of unwanted joins per SQL

https://www.ibm.com/services/forms/preLogin.do?source=swg-iopahb

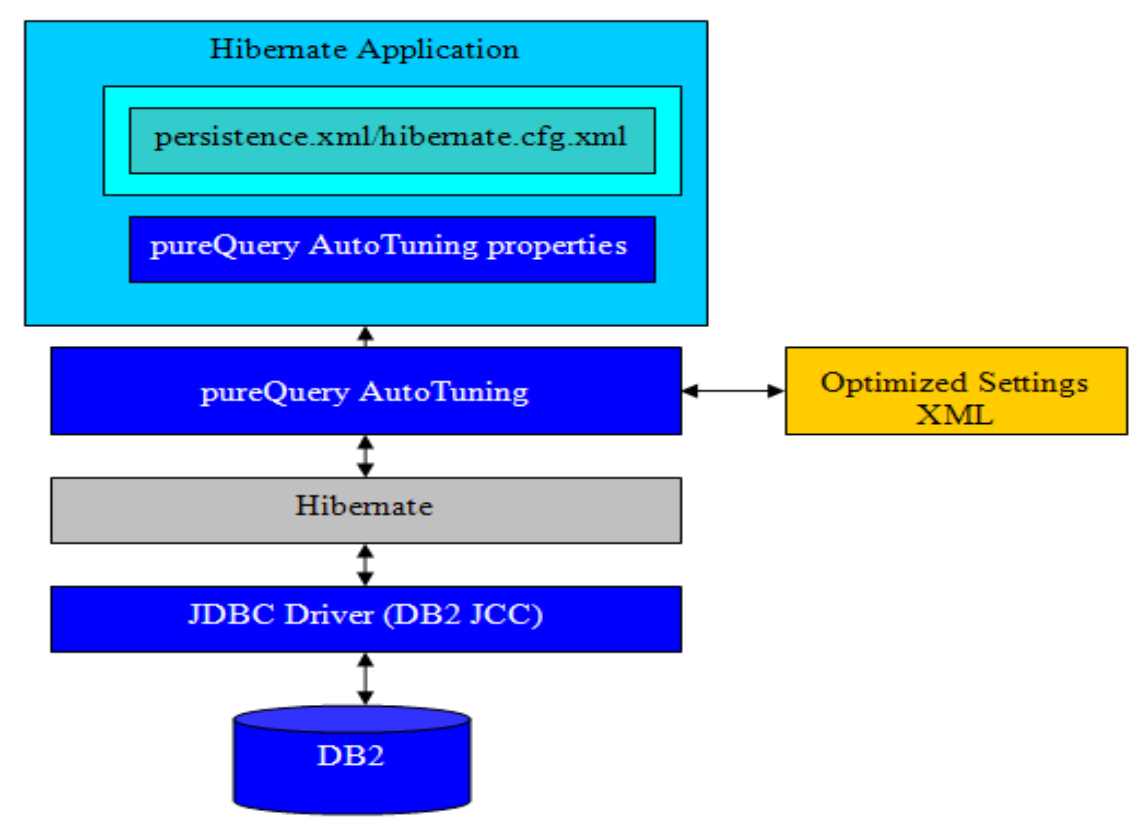

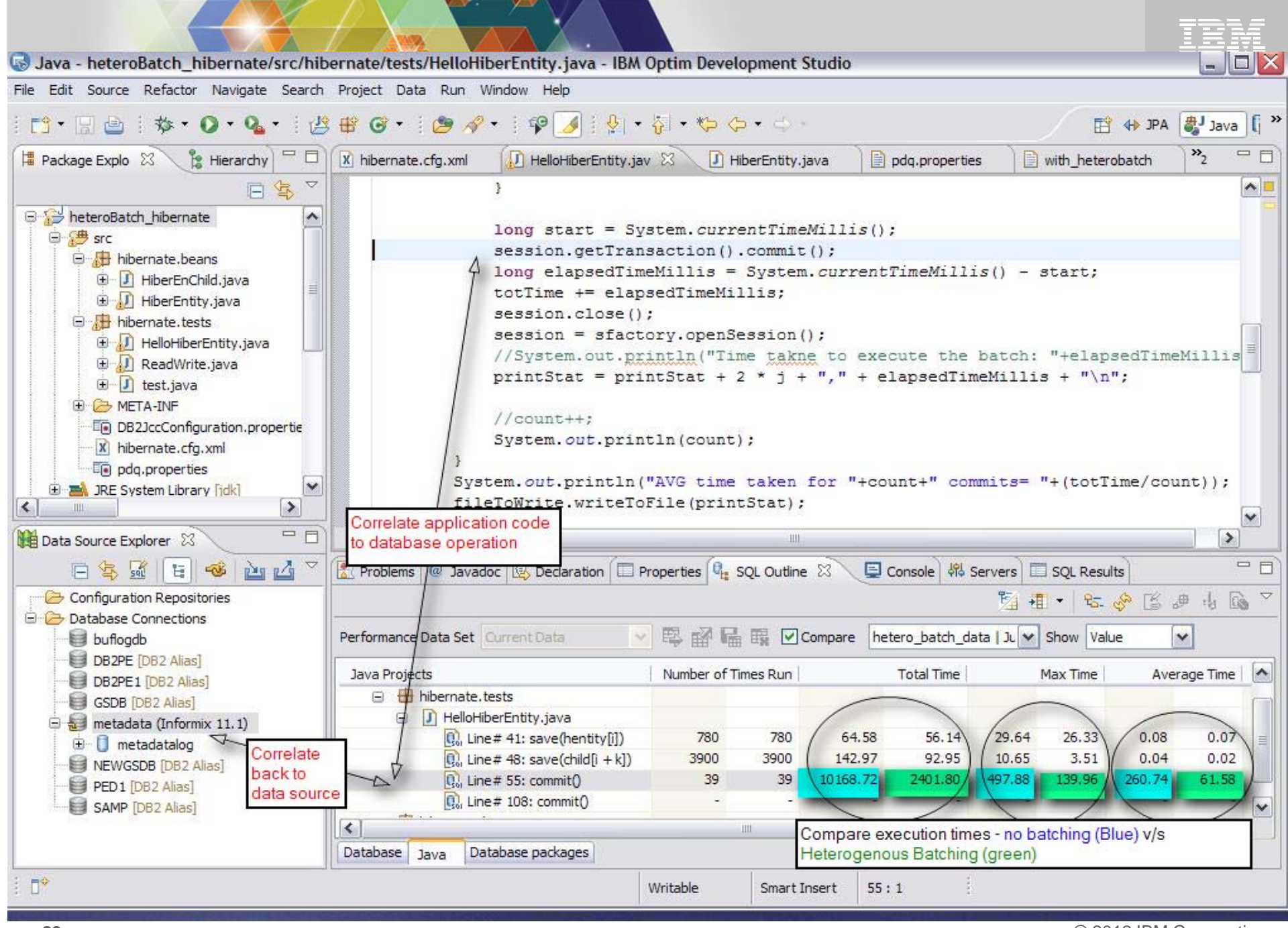

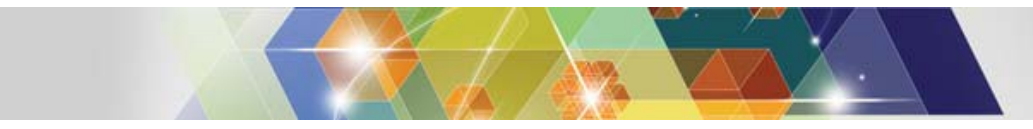

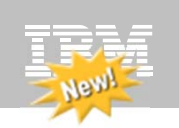

## **Client Optimization**

**Improve Java data access performance for DB2 – without changing a line of code**

- **Captures SQL for Java applications**
	- Custom-developed, framework-based, or packaged applications
- **Bind the SQL for static execution without changing a line of code**
	- New bind tooling included
- **Delivers static SQL execution value to existing DB2 applications**
	- Making response time predictable and stable by locking in the SQL access path pre-execution, rather than re-computing at access time
	- Limiting user access to tables by granting execute privileges on the query packages rather than access privileges on the table
	- Aiding forecasting accuracy and capacity planning by capturing additional workload information based on package statistics
	- Drive down CPU cycles to increase overall capability
- **Choose between dynamic or static execution at deployment time, rather than development time**

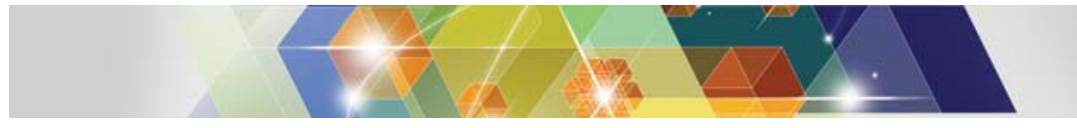

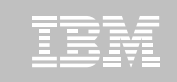

#### **Optim pureQuery Runtime for z/OS**

 $\blacksquare$  **In-house testing shows double-digit reduction in CPU costs over dynamic JDBC**

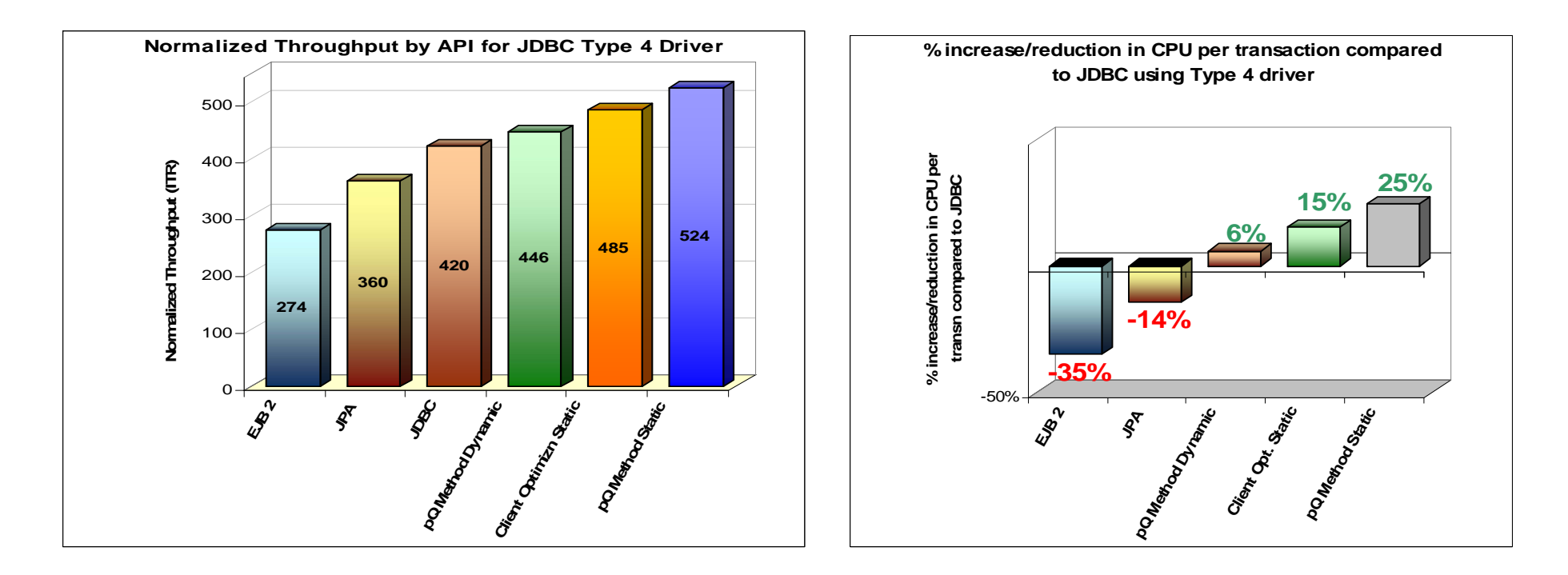

- **IRWW – an OLTP workload,** Type 4 driver
- $\blacksquare$ **Cache hit ratio between 70 and 85%**
- $\blacksquare$ 15% - 25% reduction on CPU per txn **over dynamic JDBC**

# **What Is Heterogeneous Batching?**

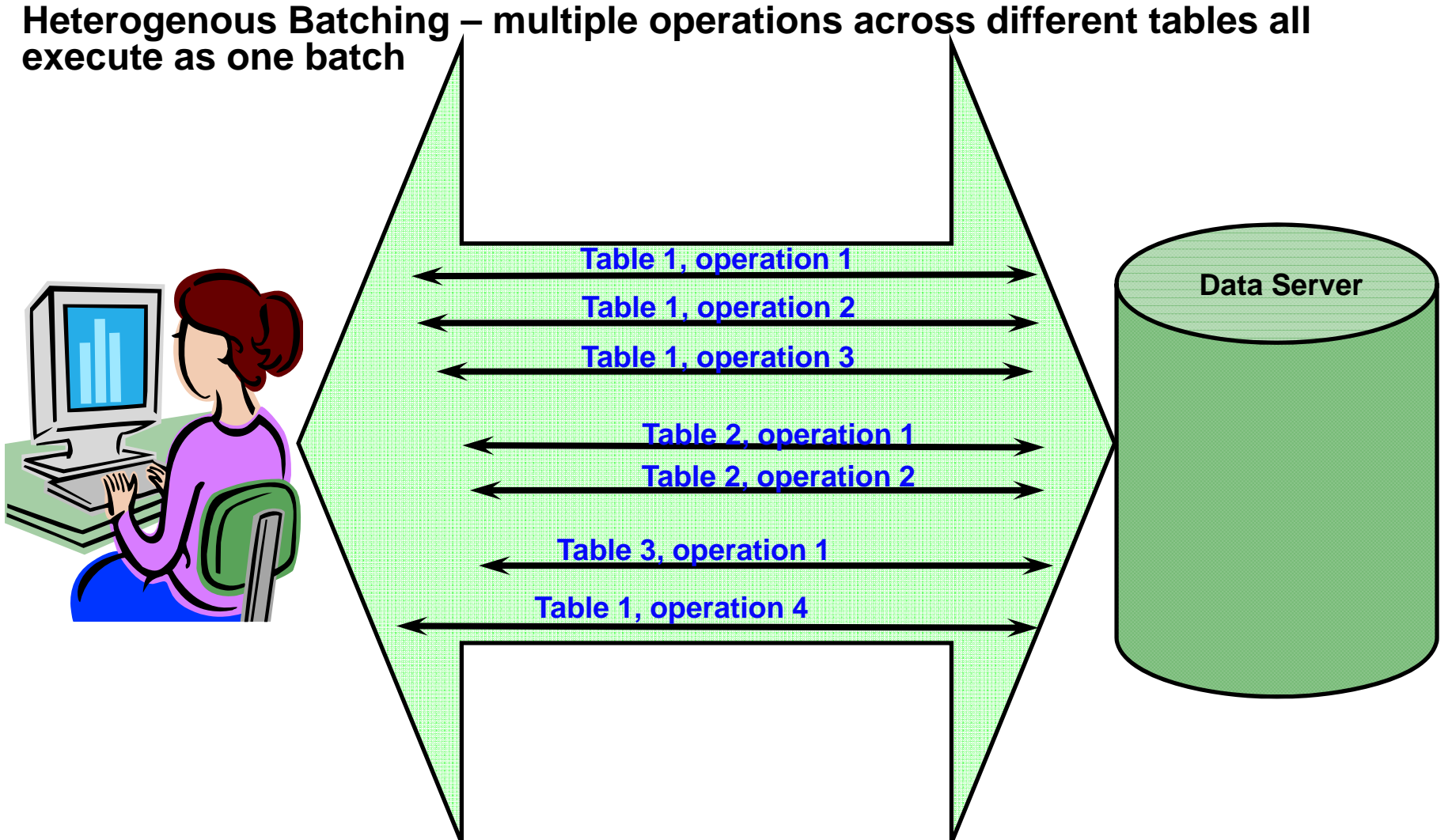

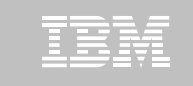

#### **JDBC Batching v/s pureQuery Heterogeneous Batching**

- × **JDBC batching used by Hibernate Batcher is currently limited**
	- Cannot batch entities that map to multiple tables
		- Primary and Secondary tables.
		- Inheritance Join and Table per class strategies
	- Cannot batch different operations against same table
		- Field level updates
		- Insert, update
	- Cannot batch different entities
	- Each batch is a message to the database
- × **pureQuery heterogeneous batching plug-in for Hibernate on the other hand**
	- Can batch entities that map to multiple tables
	- Can batch different operations against the same table
	- Can batch different entities into a single batch
	- Combines insert, deletes, updates into single batch

**The advantage of Heterogenous Batching**

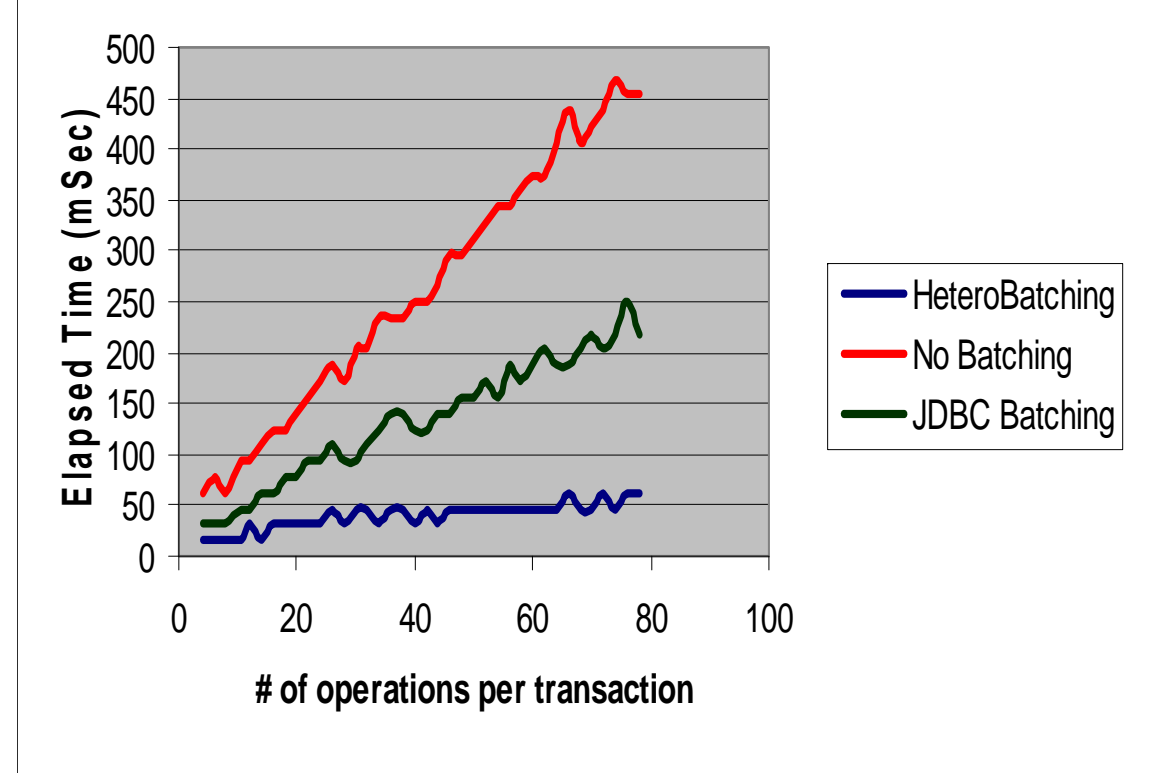

**\* Preliminary findings based on validation with a test designed to demonstrate heterogeneous batching differences. This is not intended to be a formal benchmark.**

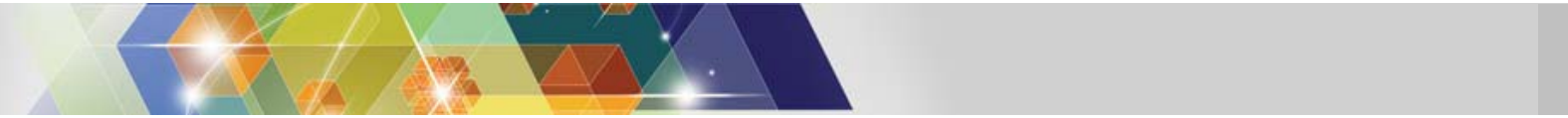

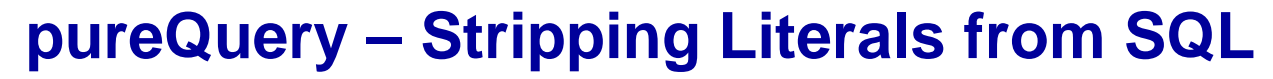

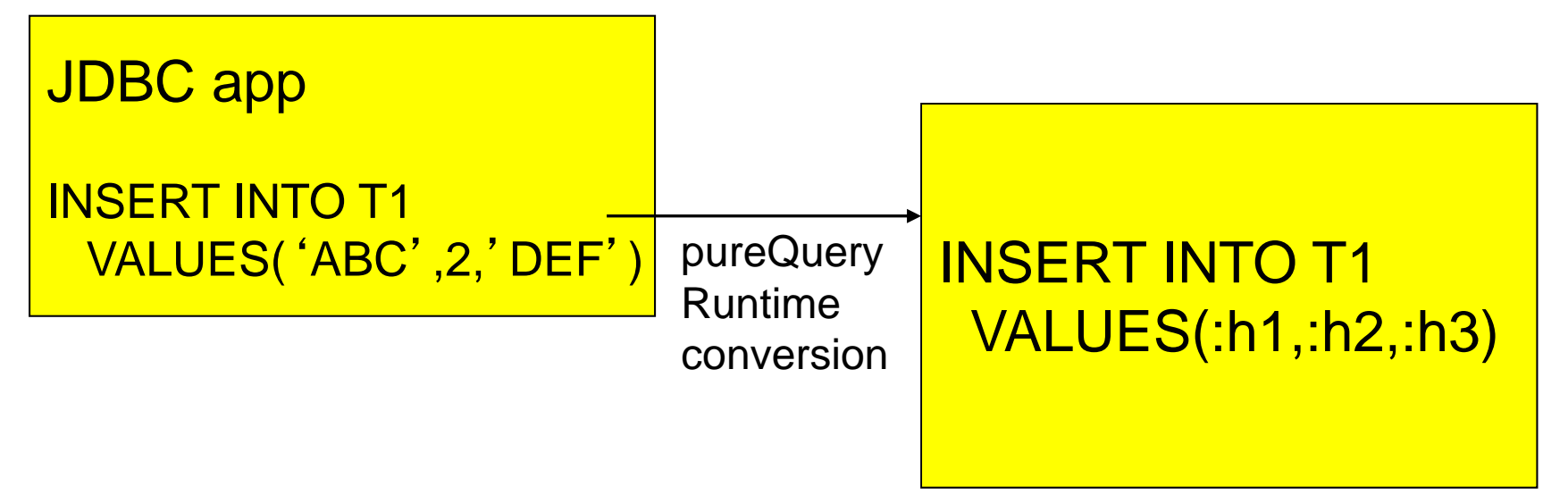

- pureQuery can identify statements that use no parameter markers, and strip the literals out at runtime
- significant performance gains:
	- less CPU cost at PREPARE
	- better use of dynamic statement cache

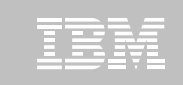

## **WebSphere – a first class OPM citizen**

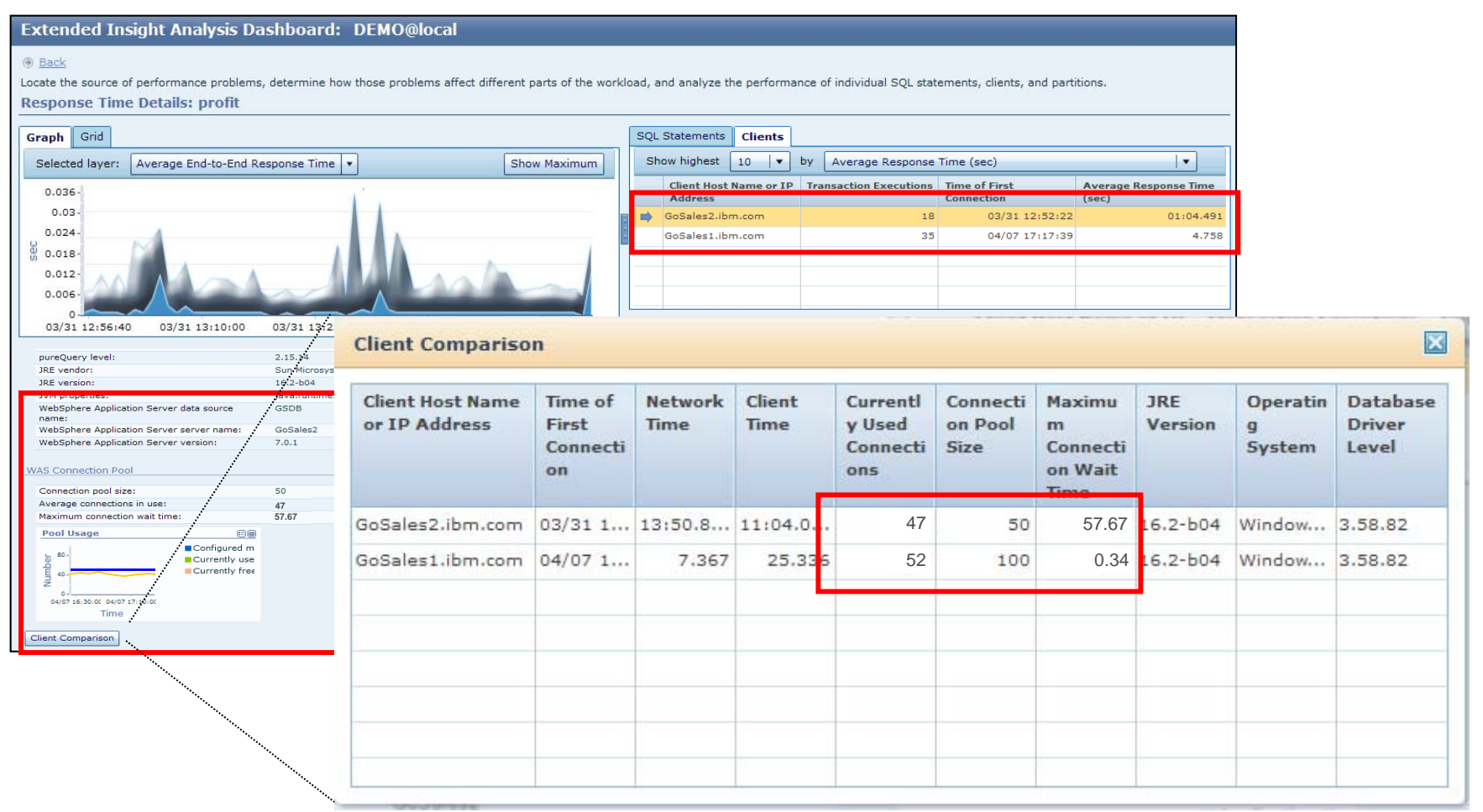

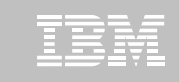

### **OPM can tell you where the query came from**

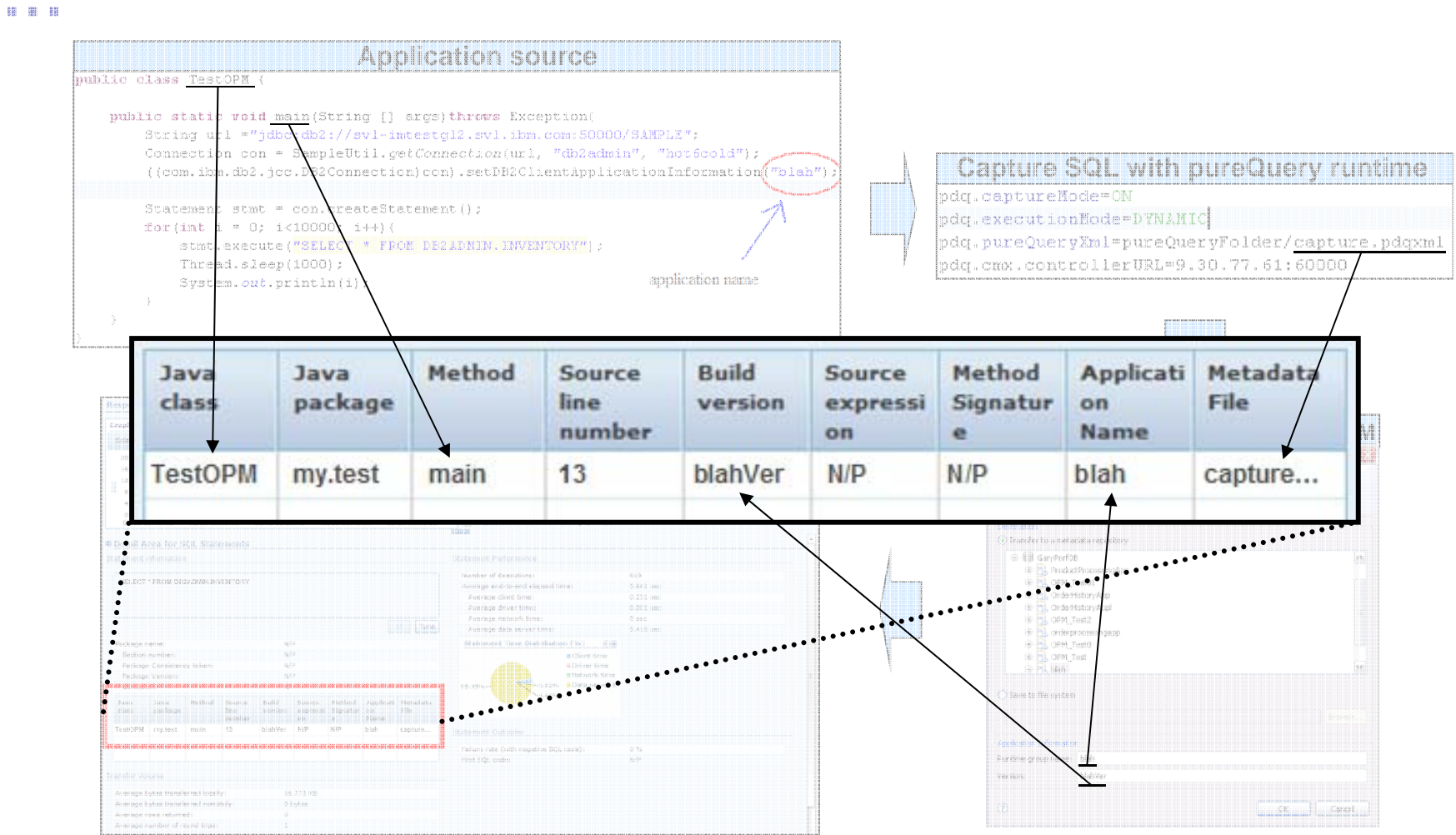

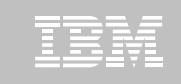

### **OPM Extended Insight (EI) Overview dashboard**

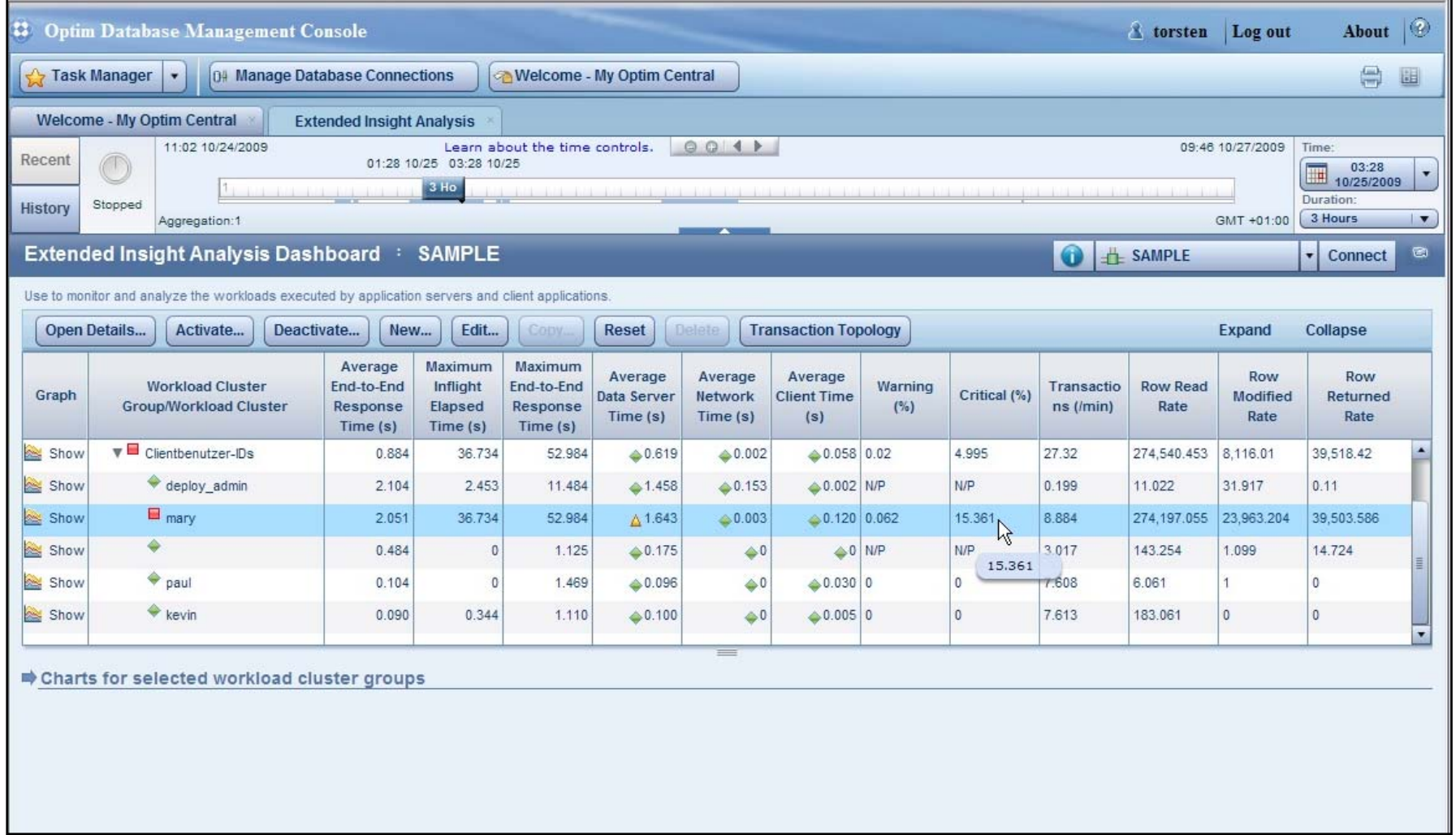

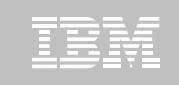

#### **OPM Extended Insight Dashboard – Client Details**

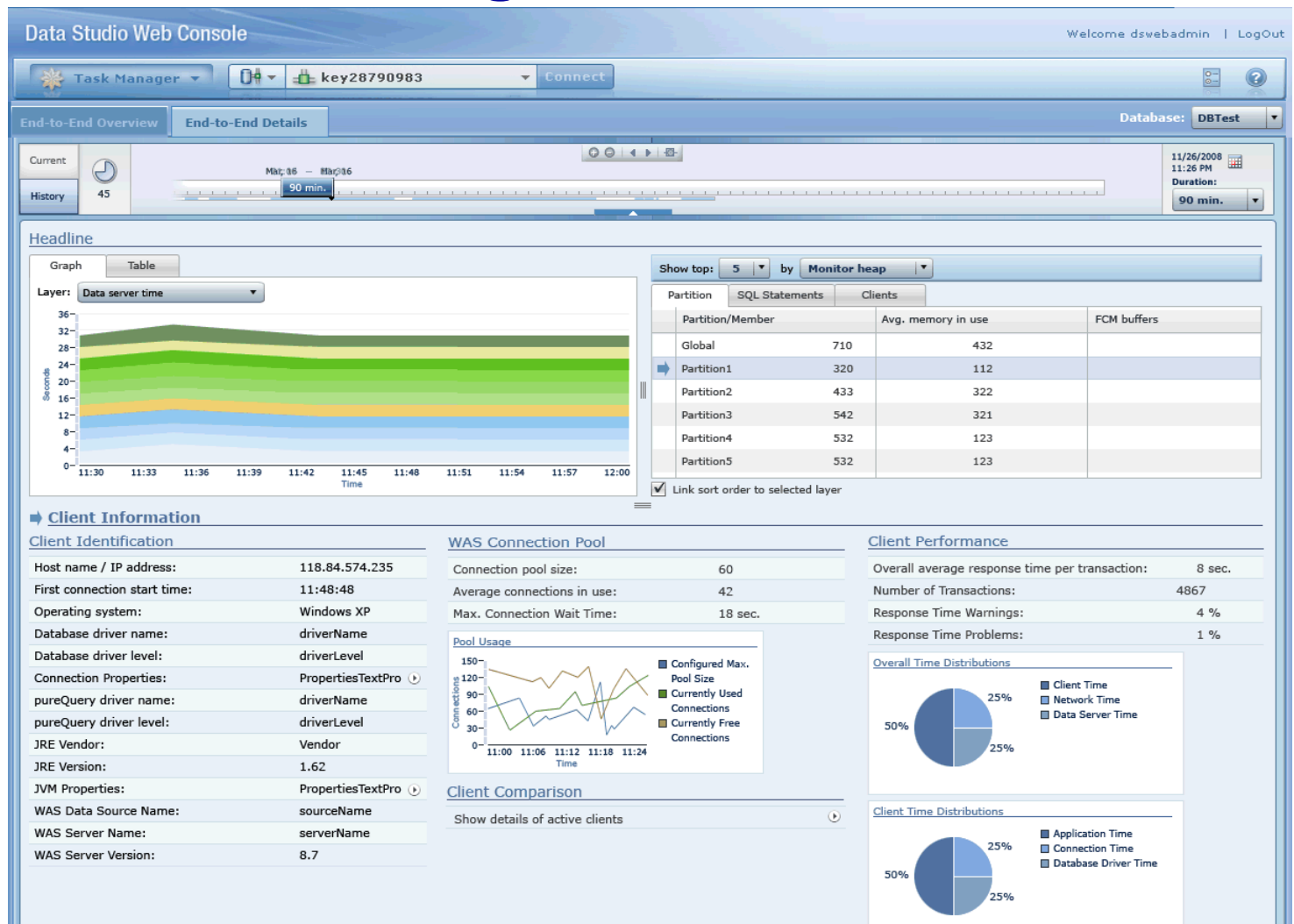

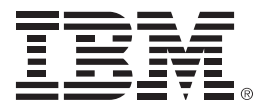

# **Open Source Scripting Languages**

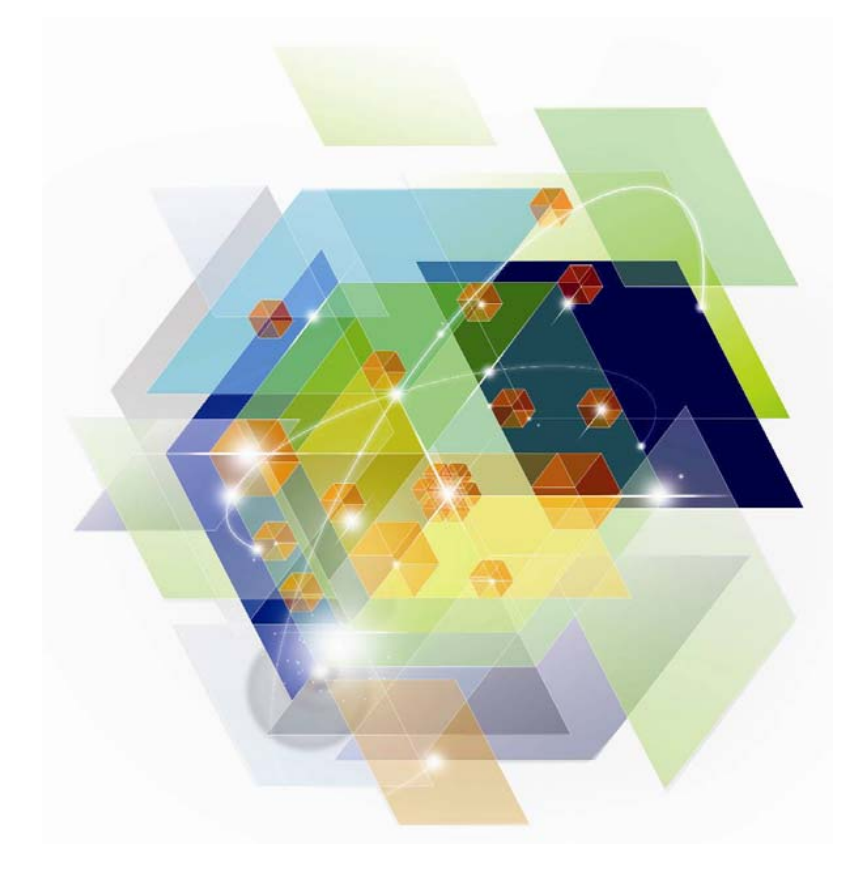

## DB2 Scripting languages support

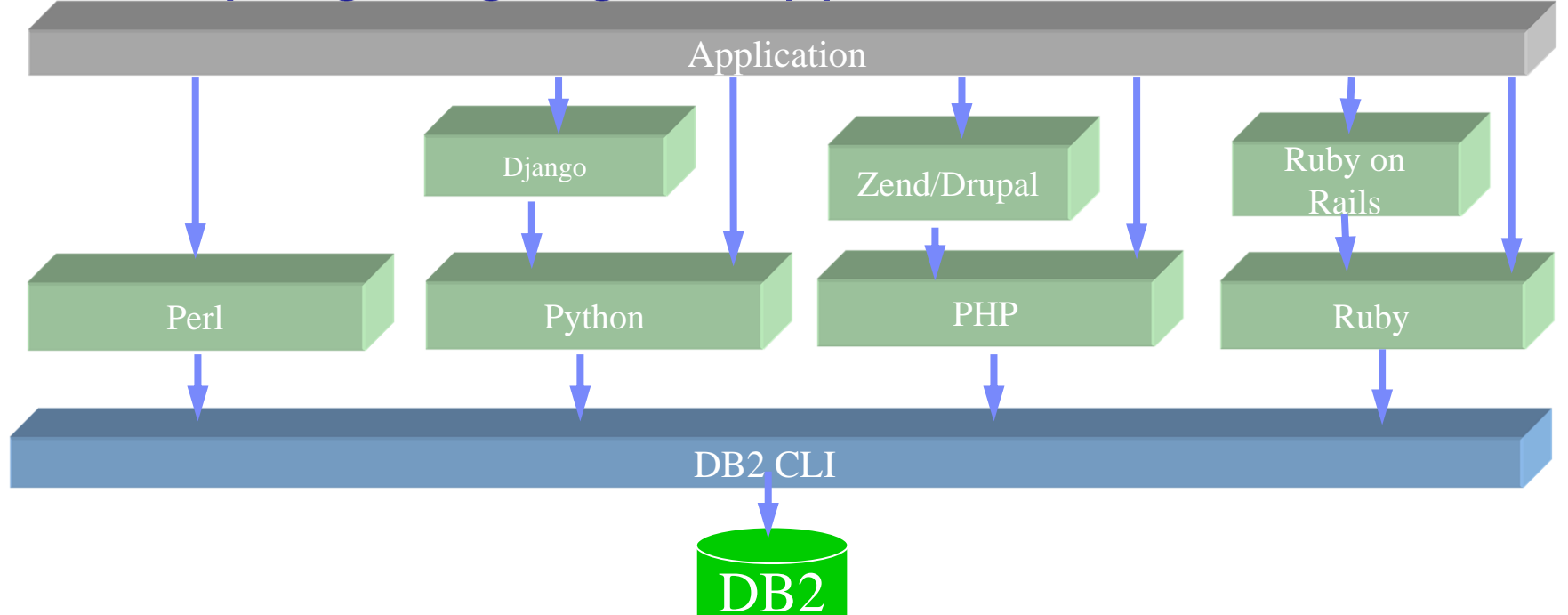

Up-to-date with latest Django/Rails/Zend releases.

- All open source drivers and adapters are available on the DB2 media
- Python: <u>http://code.google.com/p/ibm-db/</u>
- Ruby: http://rubyforge.org/projects/rubyibm/
- PHP: http://pecl.php.net/package/ibm\_db2/ , http://pecl.php.net/package/PDO\_IBM
- Perl: http://search.cpan.org/~ibmtordb2/

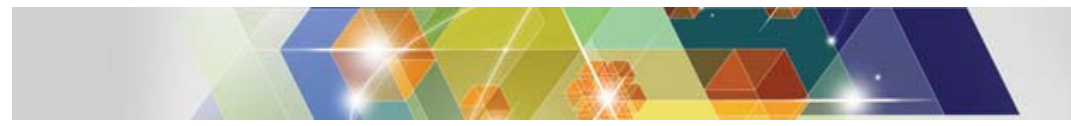

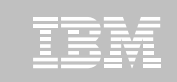

## **In-the-works**

- DB2 Drupal Support
	- A widely used PHP based Web Content Management System
	- DB2 support for Drupal 6 publicly available shortly
	- Drupal 7 support to follow
- SQL Generation for Java API based Query Systems before deployment
	- Complete Accelerator support for Hibernate / JPA Criteria Queries

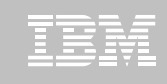

#### **RDF and Jena Built on Top of DB2 Infrastructure**

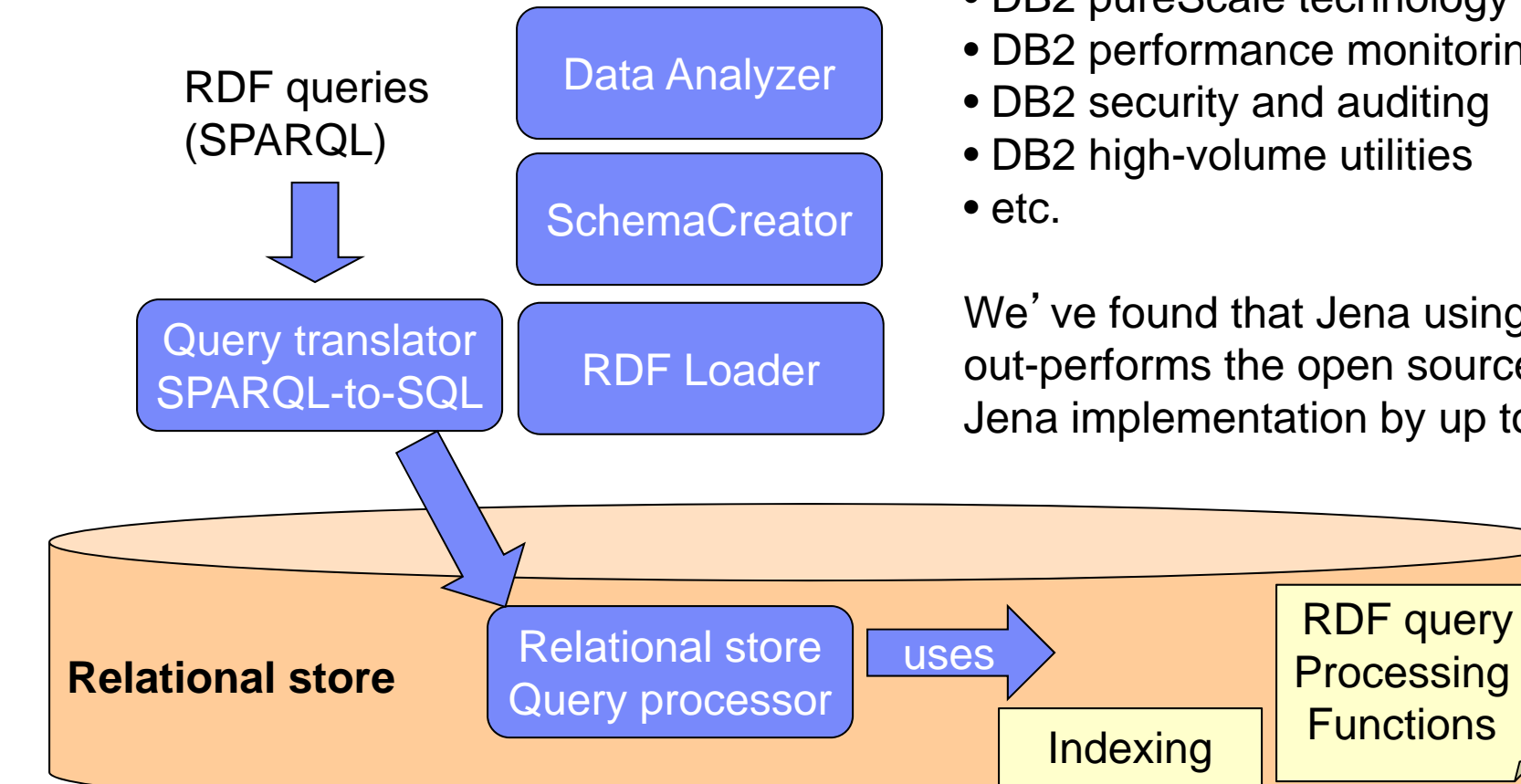

Immediately takes advantage of:

- DB2 storage infrastructure
- DB2 backup/recovery
- DB2 pureScale technology
- DB2 performance monitoring
- DB2 security and auditing
- DB2 high-volume utilities

We've found that Jena using DB2 out-performs the open source Jena implementation by up to 300%.

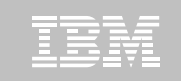

## **DB2 is making investments to support Key Value data (Redis)**

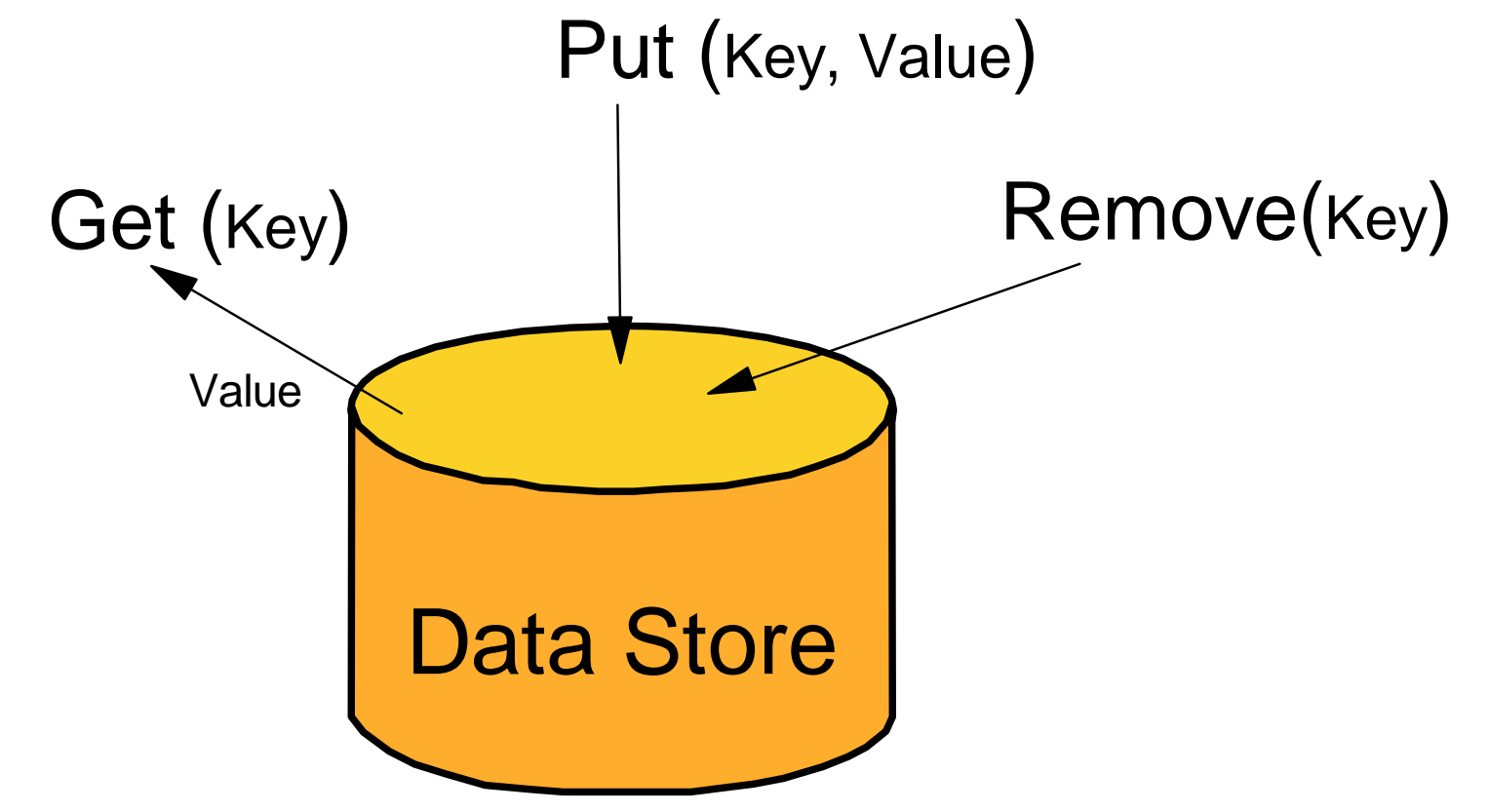

Key/value access is very well optimized with the recently GA support for hash data access in DB2 11 for z/OS. Range partitioning and DPSIs also help optimize for key/value access patterns.

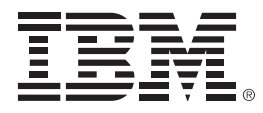

# **Capture Replay Technology Preview**

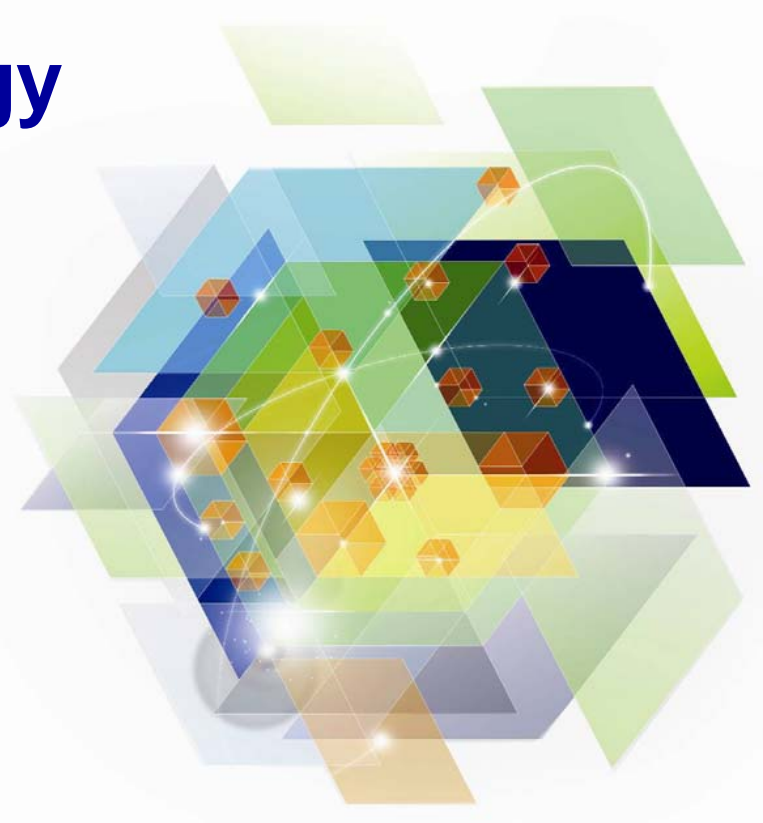

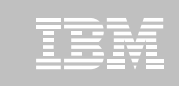

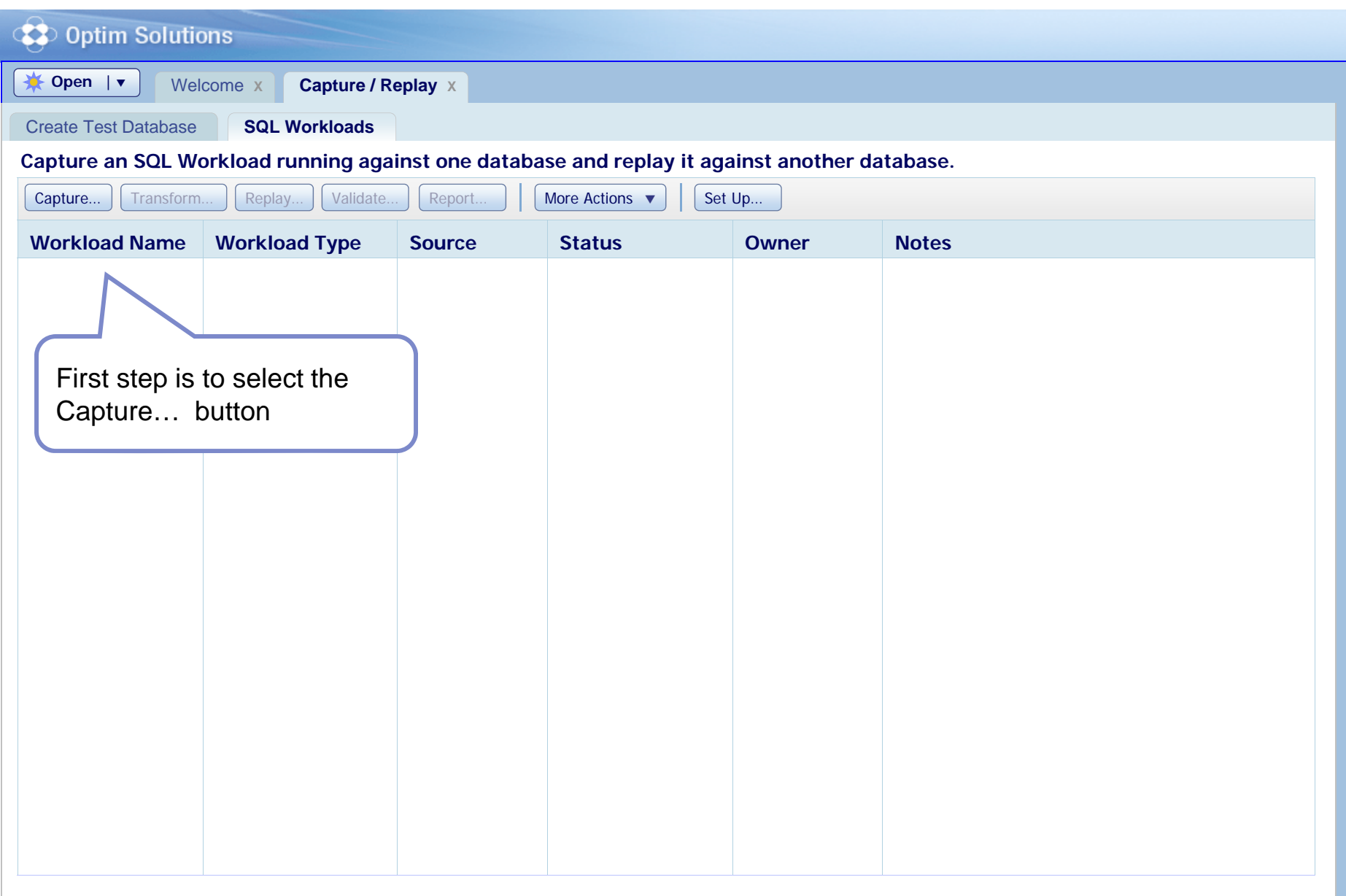

# **Capture Replay Wallet**

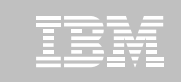

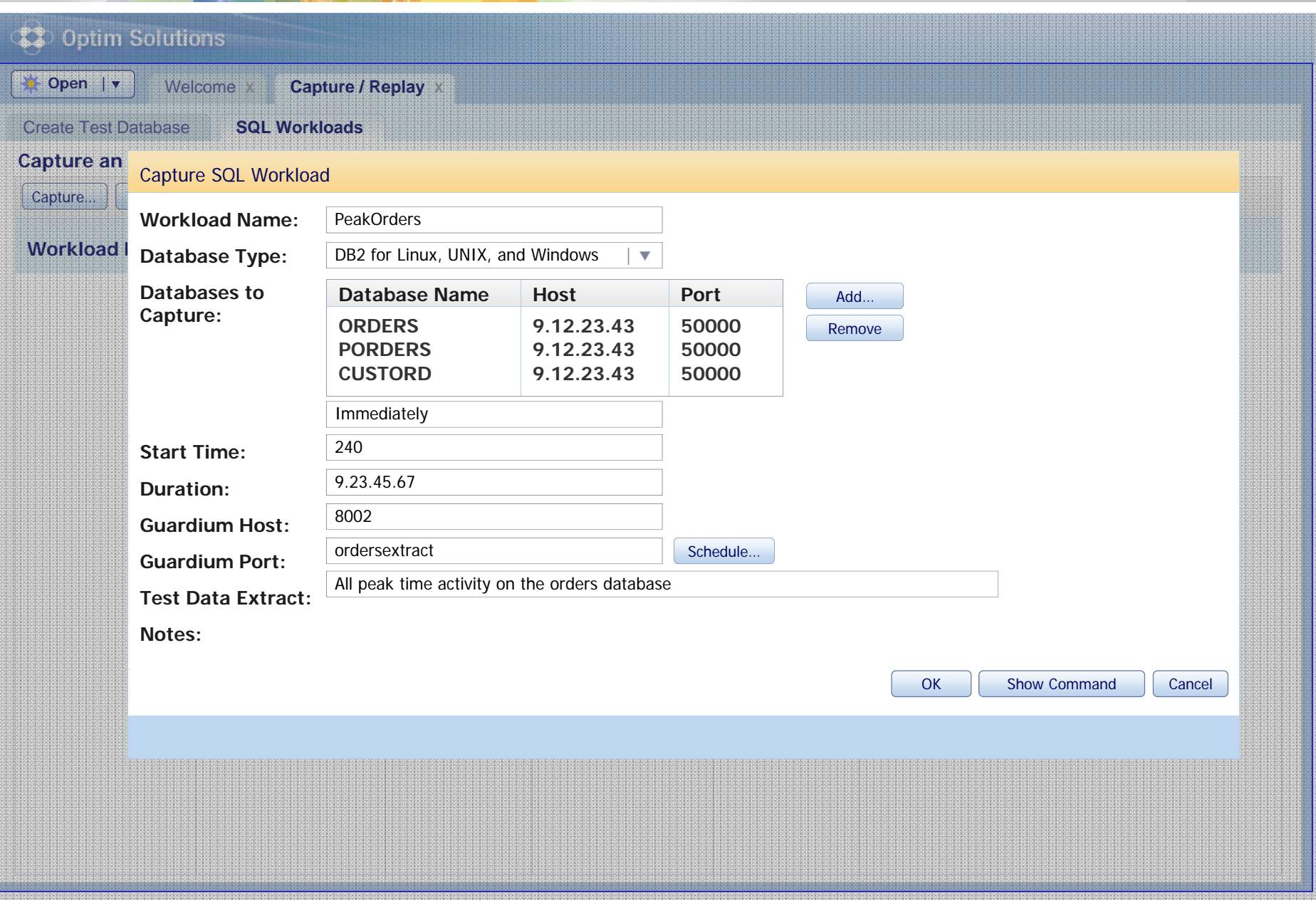

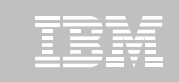

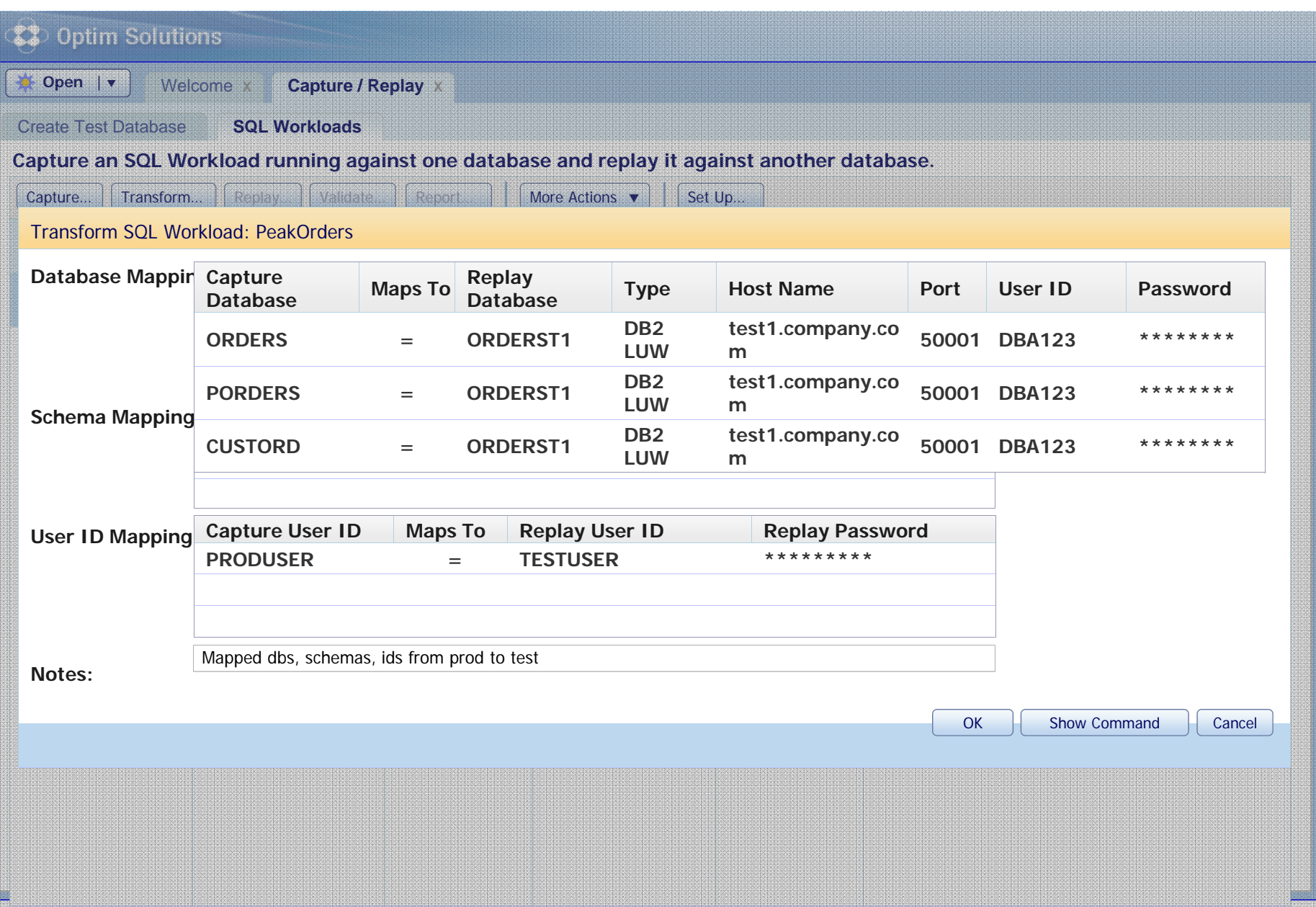

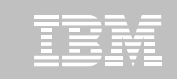

#### 83 Optim Solutions **Open |**  $\mathbf{v}$  **| Welcome x | Capture / Replay > Open** Welcome **X**Create Test Database **SQL Workloads**  Transaction Classification Order helps us group transactions to show **Capture an SQL Workload running against one database and replay it a** aggregate information. Capture… **Transform… Replay… Validate…** Report… More Actions  $\bullet$  Set Up Validate SQL Workload: PeakOrders[2] **Workload Name**<br> **Example 2014 Original**  PeakOrders**PeakOrders[0] Capture**: **PeakOrders Peak time activity on the orders** decree **activity on the orders** decree  $\blacksquare$ **Capture: PeakOrders[1] Replay Capture:** PeakOrders[2] **1 Replay Capture:** PeakOrders[2] **Mapped to the set of the set of the set of the set of the set of the set of the set of the set of the set of the set of the set of the set of the set of the set of the set of the set of the set of the set of the set of th Notes:**PeakOrders[2] compared to PeakOrders Original Capture **PeakOrders[2]**<br> **v** Transaction Classification Order **1:**Client Application Name | ▼ Not Masked |  $\bullet$  | 40 65**2: From position: to:** Client Accounting String | Masked |  $\blacktriangledown$ Package Name  $|\bullet|$ **3:**Order of SQL Statements | ▼ **4:OK** Show Command Cancel  $\mathfrak{p}_1$  is a corporation of  $\mathfrak{p}_2$  is a corporation of  $\mathfrak{p}_2$  is a corporation of  $\mathfrak{p}_2$  is a corporation of  $\mathfrak{p}_2$

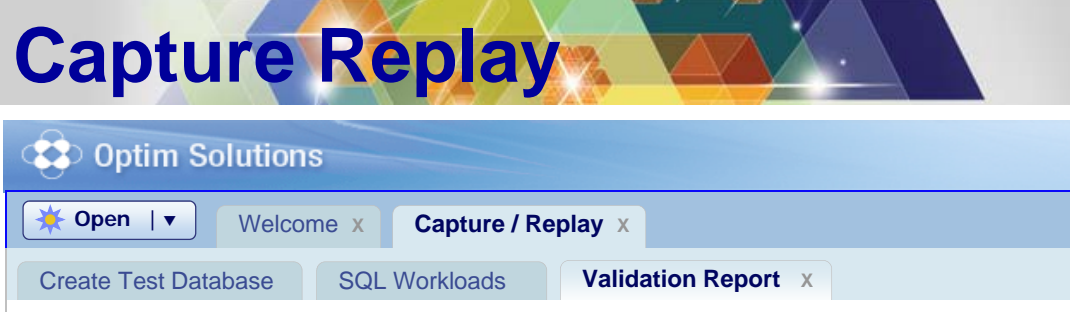

Validate that the replay matches the original capture. Remove failed SQL and relate

#### **Overview**

**43** © 2012 IBM Corporation **Replay Success Successful SQL Replays 9000 / 10000 90% Failed SQL Replays 1000 / 10000 10% Different Return Codes 300 / 10000 3% Different # Rows Returned 200 / 10000 2% Different # Rows Updated 10000** 3% **Missing SQL 0 / 10000 0% Successful Transaction Replays 500 / 800 63% Failed Transaction Replays 300 / 800 27% Different Return Codes 100 / 800 12%** $12\%$  **Different # Rows Returned** *COLLECTER Returned COLLECTER COLLECTER COLLECTER COLLECTER*  **Different # Rows Updated 70 / 800** 8% **SQL Execution (1000 / second) New SQL 50 New Transactions 2Response Time 0** 1 2 3 4 **PeakOrders PeakOrders[5]** Elapsed Time (Hours) **PeakOrders[0] Total 240:35 PeakOrders[5] Total 220:25 Total Improvements 25:30 10% Total Regressions 5:20 2% SQL with >= 5% Improvement 300 / 10000 3% SQL with >= 5% Regression 200 / 10000 2% Trans with >= 5% Improvement 10 / 250 3% Trans with >= 5% Regression 2 / 250 1% SQL Execution (1000 / second) Rows Returned (10,000 / second)**

Validation report enables drilldown on failed replays, like Different Return CodesMove Diff Rows ReturnedAdjustable  $>= 5\%$  to 10%

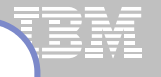

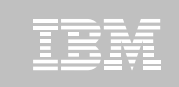

#### **CD** Optim Solutions **Capture / Replay X Capture / Replay X Open**  $|\bullet|$  Welcome **X** Create Test Database SQL Workloads **Validation Report X Validate that the replay matches the original capture. Remove failed SQL and related transactions. Overview SQL Execution (1000 / second) Rows Returned (10,000 / second) 12 140 12010** PeakOrders[0] PeakOrders[0] **100880**PeakOrders[5] PeakOrders[5] **660440220000** 1 2 3 4 **0** 1 2 3 4 Execution Time (Hours) Execution Time (Hours)

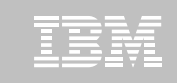

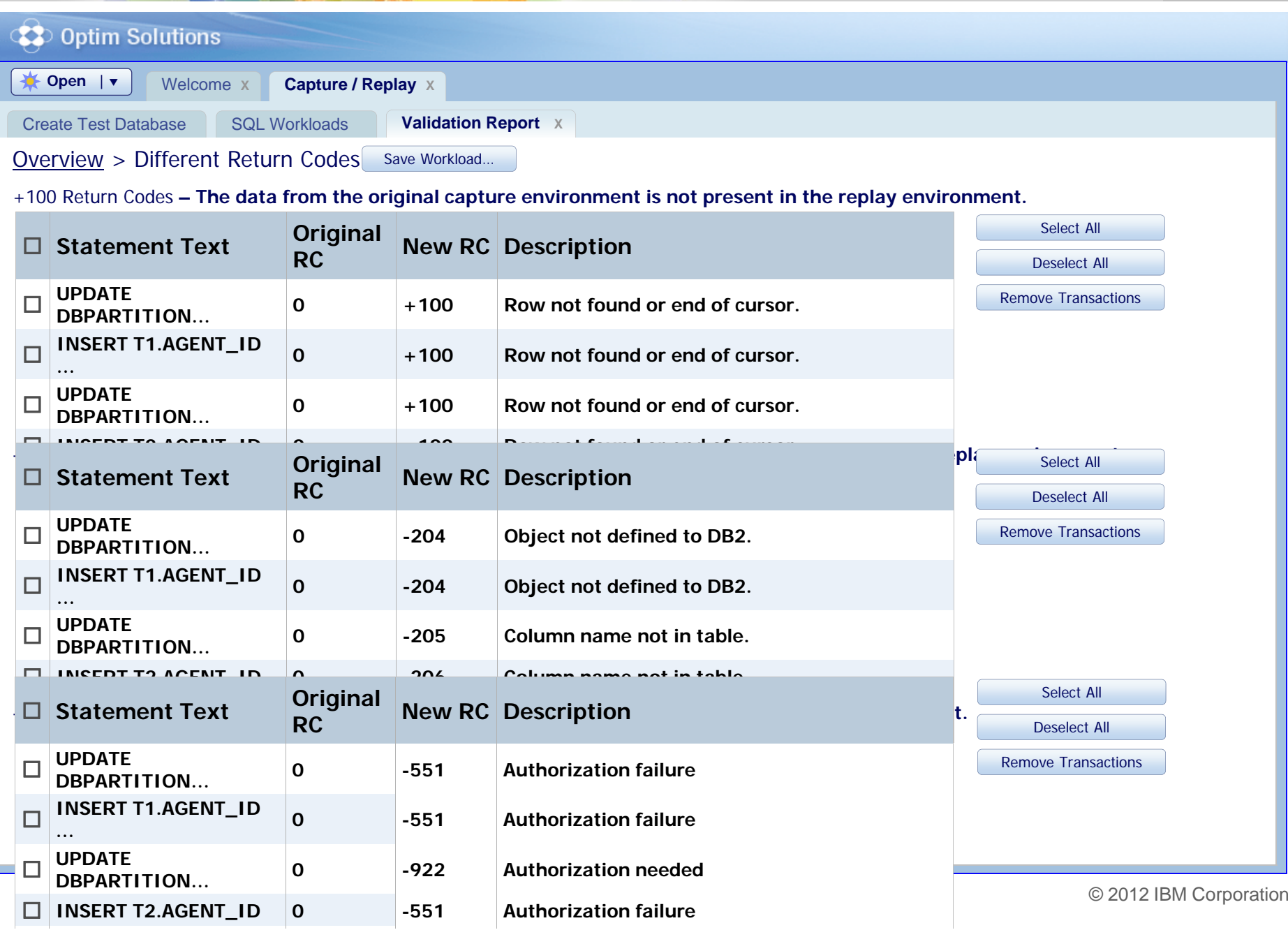

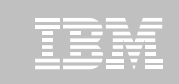

#### 33 **Optim Solutions Capture / Replay X Capture / Replay X Open**  $|\bullet|$  Welcome **X** SQL Workloads **Performance Report** X Create Test Database**Top** '**N**' **SQL Statements Comparison** Sort by: | Total Response Time Change |  $\bullet$  | Number of Statements: | 5 |  $\bullet$ Both Regressions and Improvements  $|\bullet|$ Show:**SQL Regressions Total Response Time Average Response Time Change Rows Rows Return Change Updated Baseline in Returned Code ExecutioExecutioBaseline (sec) Change Change Change (changes Baseline (changes (Change Statement Textns(sec)**  $\overline{\mathbf{v}}$ **(%) (sec) (sec) (%)** t ns ns (sec) **v** (%) (sec) (sec) (%) ) ) s) **) ) ns UPDATE <sup>10050</sup> <sup>0</sup> 200.849 +100.427 +50% 0.059 +0.027 +50% <sup>0</sup> <sup>0</sup> <sup>0</sup> DBPARTITION…**e de la constitución de la constitución de la constitución de la constitución de la constitución de la constitución **INSERT T1.AGENT\_ID 25 0 896.433 +90.708 +10% 12.433 +1.208 +10% 0 0 0… UPDATE <sup>2234</sup> <sup>0</sup> 1765.623 +85.676 +5% 1.223 +0.176 +5% <sup>0</sup> <sup>0</sup> <sup>0</sup> DBPARTITION…SQL Improvements** ,这个人的问题,我们的问题,我们的问题,我们的问题,我们的问题,我们的问题,我们的问题,我们的问题,我们的问题,我们的问题,我们的问题,我们的问题,我们的问题, **Change Rows Rows Return 529 0 215.765 +75.653 +27% 0.565 +0.133 +27% 0 0 0 Baseline Updated Returned Code in Change**   $\overline{\phantom{a}}$  , and the contract of the contract of the contract of the contract of the contract of the contract of the contract of the contract of the contract of the contract of the contract of the contract of the contrac **Baseline ExecutioExecutio(sec) Change Baseline Change Change (changes (changes (Change Statement Textnsns(sec)**  $\overline{\blacktriangledown}$ **(%) (sec) (sec) (%)** t ns ns (sec) **v** (%) (sec) (sec) (%) ) ) s) **) ) SELECT T2.AGENT\_ID 100 0 1874.321 -195.427 -12% 10.874 -22.337 -12% 0 0 0… SELECT T1.AGENT\_ID 345 0 135.987 -120.7083 -95% 0.421 -0.398 -95% 0 0 0… SELECT <sup>15454</sup> <sup>0</sup> 1201.787 -55.676 -5% 0.123 -0.059 -5% <sup>0</sup> <sup>0</sup> <sup>0</sup> DBPARTITION… 46SELECT T2.AGENT\_ID**  <mark>2000 12:AO2.N D</mark> 4443 | 0 | 86.874 | 20.786 | 23% | 0.013 | 0.007 | 23% | 0 | 0 | 0 | 17ation **4443 0 86.874 -20.786 -23% 0.013 -0.007 -23% 0 0 0…**

 $\blacktriangle$ 

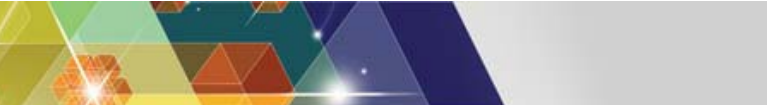

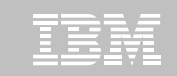

2013

Tune SQL

#### **Compare performance details of this statement across the two workload runs**

# **Satim Performance Manager<br>
<b>SQL Statement Comparison Report**

#### **SQL Statement**

SELECT B.COL1, B.COL3, B.COL5, B.COL6, B.COL12 FROM T1.SETLMNT, BRANCH B, ADDR A WHERE S.TRANS NO = ?, AND S.TRANS\_PROC\_DT < '9999-12-31' AND YEAR (S.TRANS\_TARGET\_DT) = '2002' AND S.TRANS\_TYPE IN ('A1', 'A2', 'A3', 'Z9') AND S.TRANS CD IN ('EOD', 'IMD', 'UGT') AND S.TRANS SETL DT = ? AND B.BRANCH\_EFF\_DT <= ? AND B.BRANCH\_INACTIVE\_DT > ?

**Metric Test Replay 1 Test Replay 2 % Change Executions 508 508 0%Average Elapsed Time (sec) 0.567 0.876 +45% Total Elapsed Time (sec) 254.453 367.463 +45% Average CPU Time (sec) 0.0567 0.1376 +275% Total CPU Time (sec) 25.4567 69.876 +275% Average System CPU Time (sec) 0.0062 0.0121 +175% Total System CPU Time (sec) 2.3445 6.6503 +175% Average User CPU Time (sec) 0.0434 0.1221 +275% Total User CPU Time (sec) 20.432 57.876 +275% Average Get Pages 4.01 4.40 +15% Total Get Pages 2000 2300 +15%** m. **Sorts 0 0 0%Table Scans 0 0 0%**

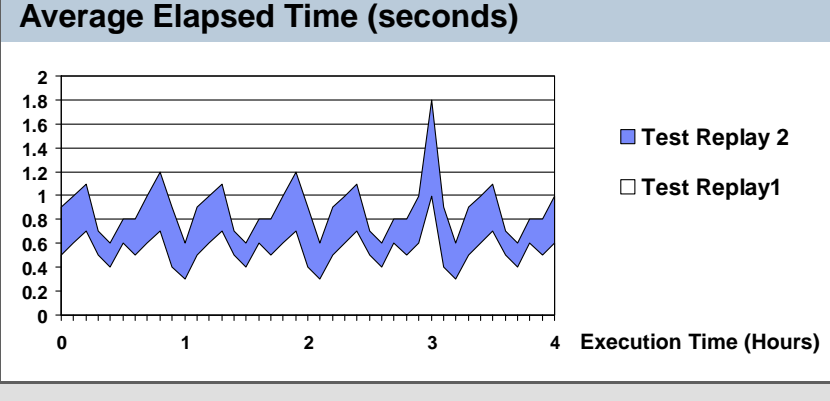

#### **Average CPU Time (seconds)**

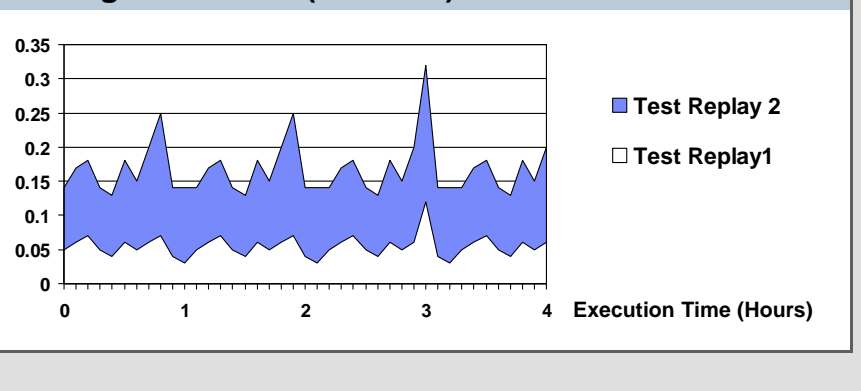

#### **Capture Replay BETWEEN**

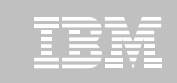

#### **Optim Solutions** 33 **Capture / Replay** X **Open**  $|\bullet|$  Welcome **X** SQL Workloads **Performance Report** X Create Test Database**Top** '**N**' **Transaction Comparison** Sort by: | Total Response Time Change |  $\bullet$  | Number of Statements: | 5 |  $\bullet$ Both Regressions and Improvements  $|\bullet|$ Show:**Transaction Regressions Total Response Time Average Response Time Rows Rows Return SQL Change Updated Returned Code (sec) Change Baseline Change Change (changes StatemenBaseline (changes (Change (%) ts(sec)**  $\overline{\mathbf{v}}$ **(sec) (sec) (%) Transactions Type s) ) ) APPNAME23 App Name 25 200.849 +100.427 +50% 0.059 +0.027 +50% 0 0 0 ACCTSTR456 App Name 5 896.433 +90.708 +10% 12.433 +1.208 +10% 0 0 0 ACCTSTR789 Acnt Str 73 1765.623 +85.676 +5% 1.223 +0.176 +5% 0 0 0 PKGNM123 Package 15 248.321 +78.786 +32% 0.821 +0.286 +32% 0 0 0 SQL\_SEQ\_567 SQL Seq 75 215.765 +75.653 +27% 0.565 +0.133 +27% 0 0 0 Transaction Improvements Total Response Time Average Response Time Rows Rows Return SQL Change Updated Returned Code Change Baseline Change StatemenBaseline (sec) Change (changes (changes (Change ts(sec) (%) (sec) (sec) (%) Transactions Type s)**  $\overline{\mathbf{v}}$ **) )** SQL\_SEQ\_765 |SQL\_Seq | 15 1874.321 -195.427 |-12% |10.874 |-22.337 |-12% |0 |0 |0 **SQL\_SEQ\_988 SQL Seq 43 135.987 -120.7083 -95% 0.421 -0.398 -95% 0 0 0 ACCTSTR333 Acnt Str 20 1201.787 -55.676 -5% 0.123 -0.059 -5% 0 0 0 ACCTSTR555 Acnt Str 1 86.874 -20.786 -23% 0.013 -0.007 -23% 0 0 0 APPNAME767 App Name 56 753.765 -15.653 -2% 15.345 -1.334 -2% 0 0 0**

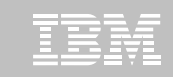

#### **CD** Optim Solutions

**<del>★</del> Open** |▼

Welcome **x Capture / Replay <sup>X</sup>** |

SQL Workloads **Performance Report X**

SQL list for selected transaction.

Create Test Database

Top N Transactions Report > SQL List for Transaction APPNAME23

#### **SQL List for Transaction APPNAME23**

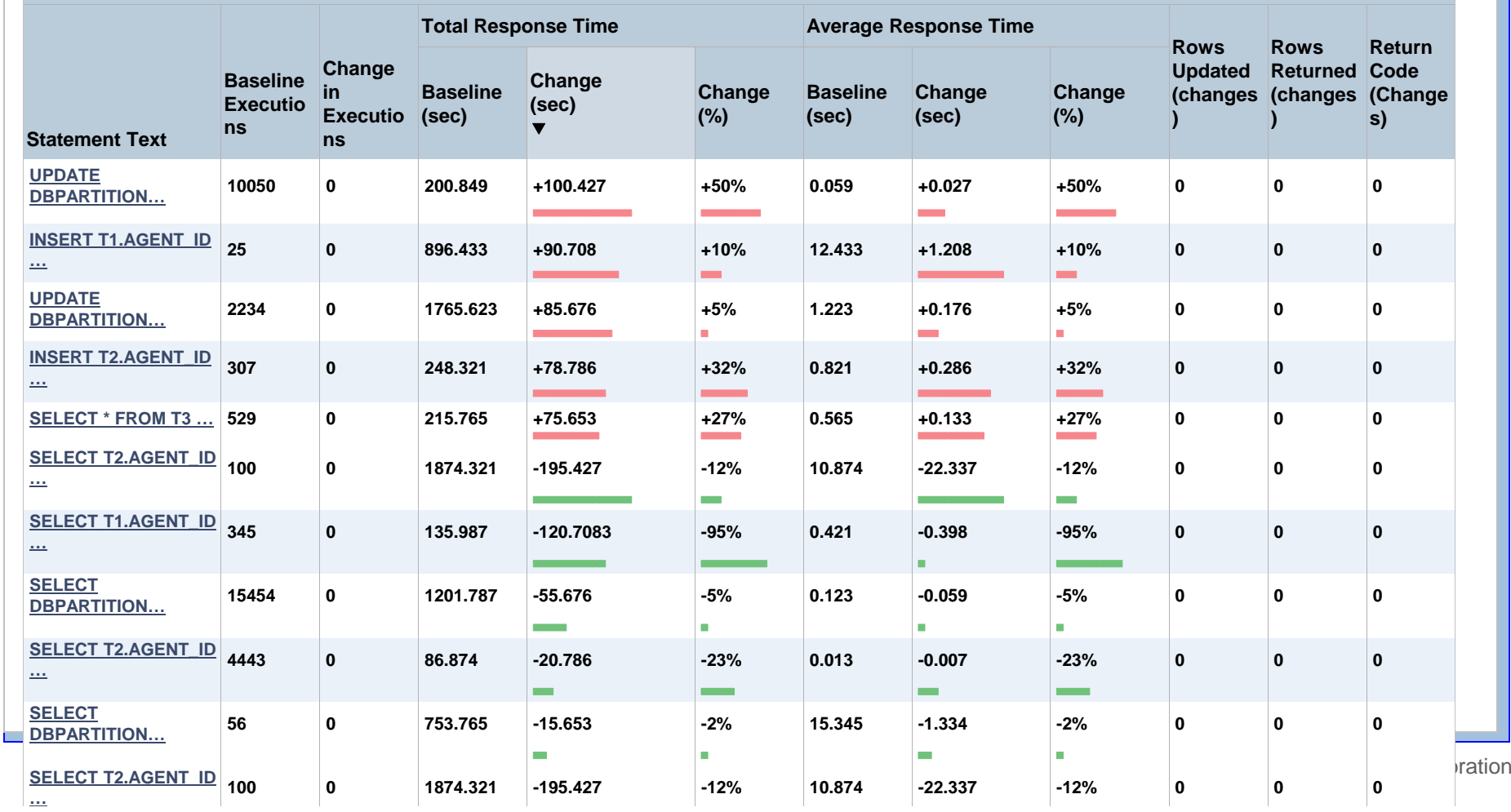

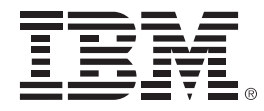

### **DB2 for z/OS and the Cloud**

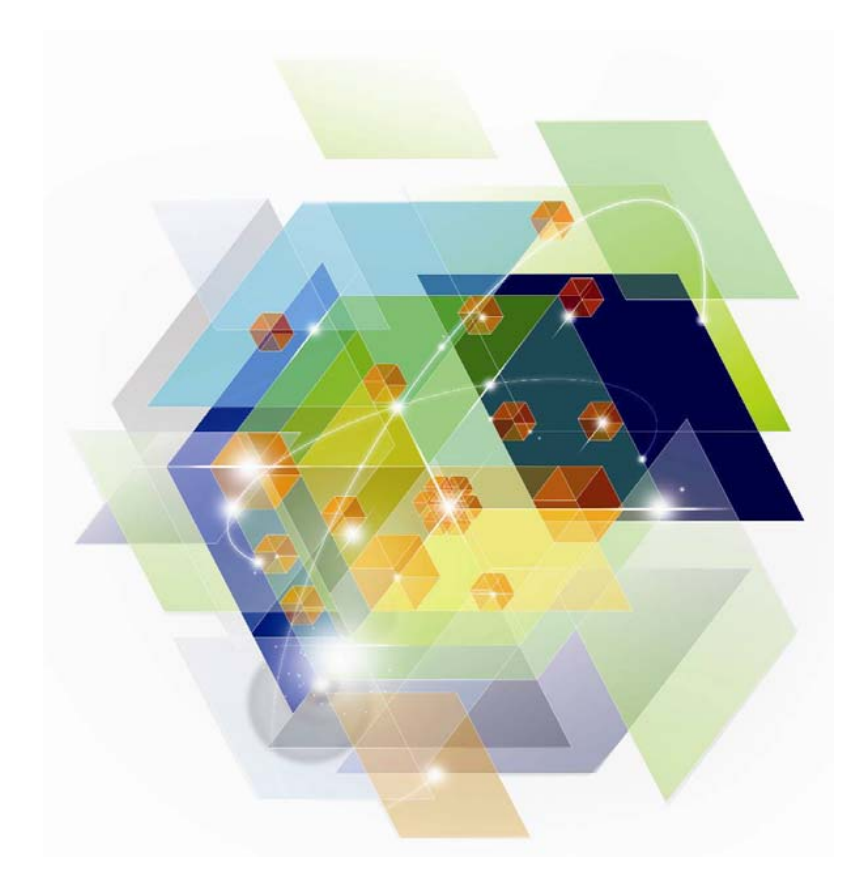

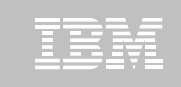

# **What does cloud mean for DB2 for z/OS?**

- **Virtualization was invented on the mainframe. The original hypervisor (VM) came from the mainframe**
- **Cloud application systems connect to DB2 for z/OS data**
- **One of the top cloud workloads is application development and test.** 
	- Easily leverage cloud resources for development and test environments

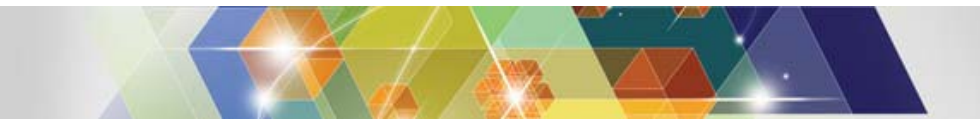

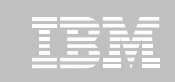

#### **IBM Workload Deployer Pattern for Web Applications**

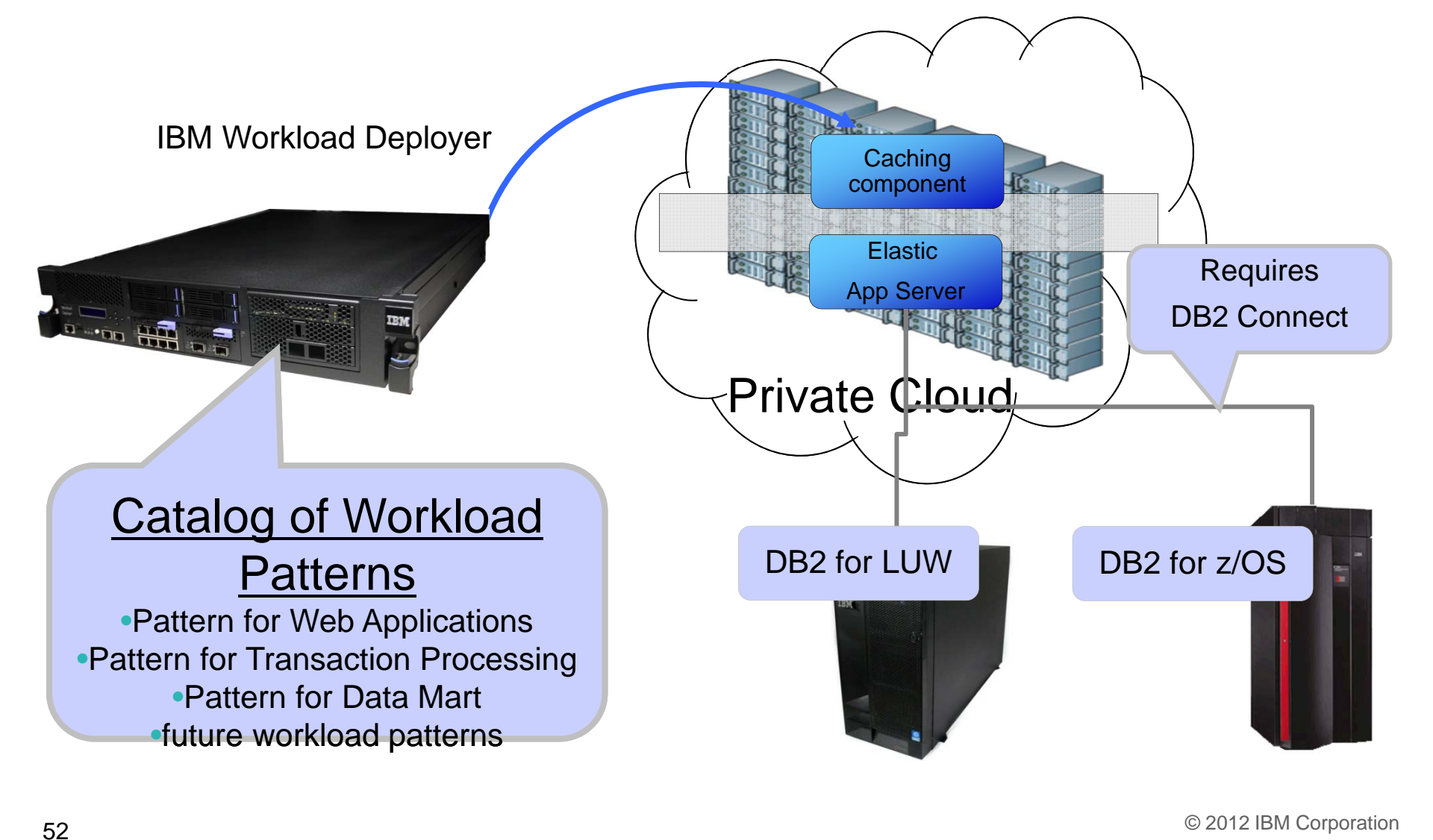

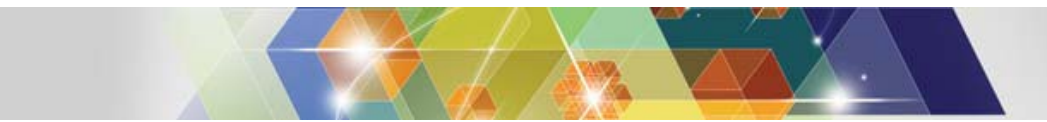

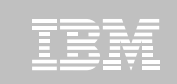

### **IBM PureSystems Applications System**

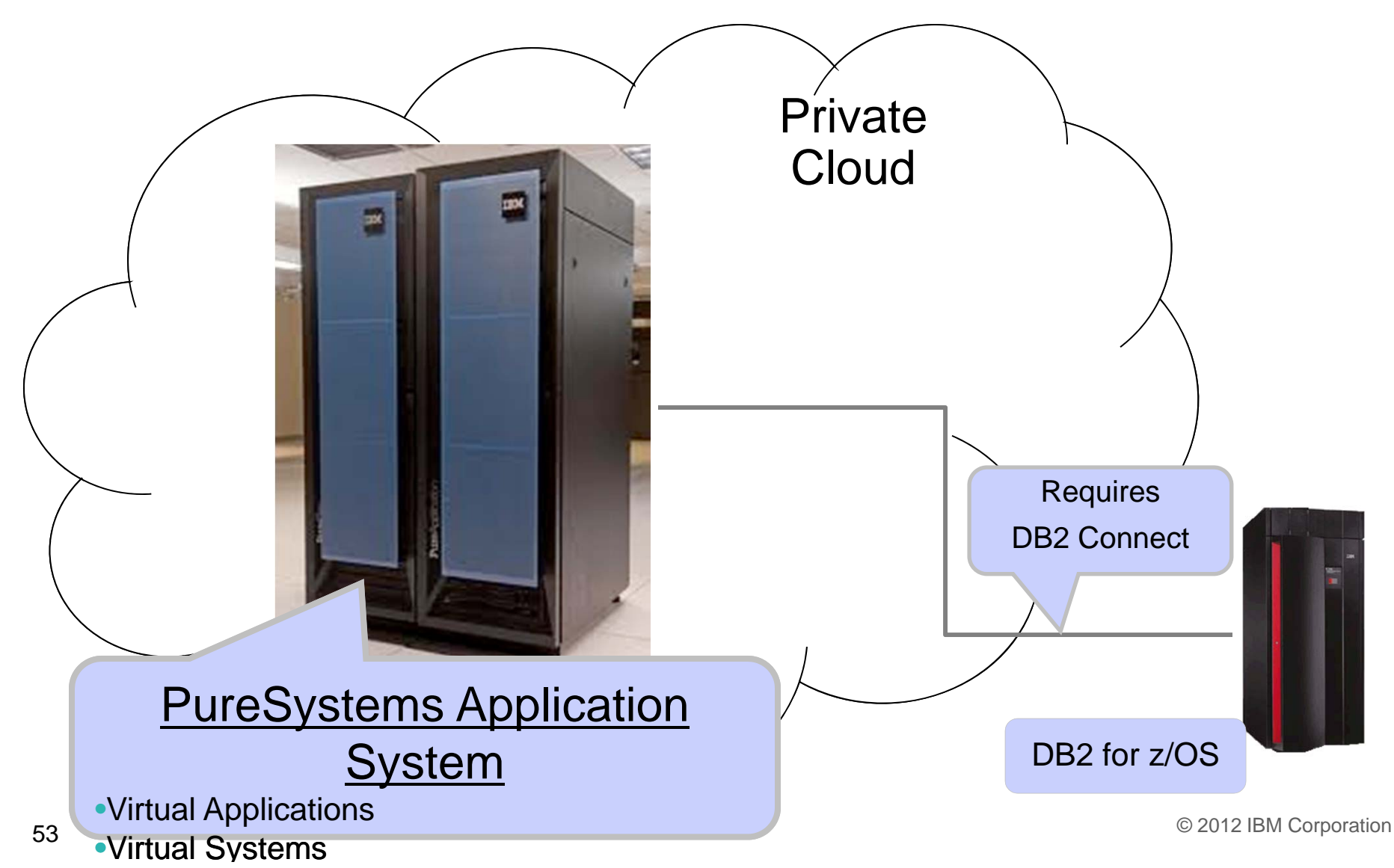

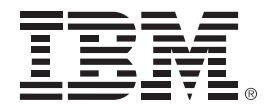

### **DB2 for z/OS and IBM Big Data Platform**

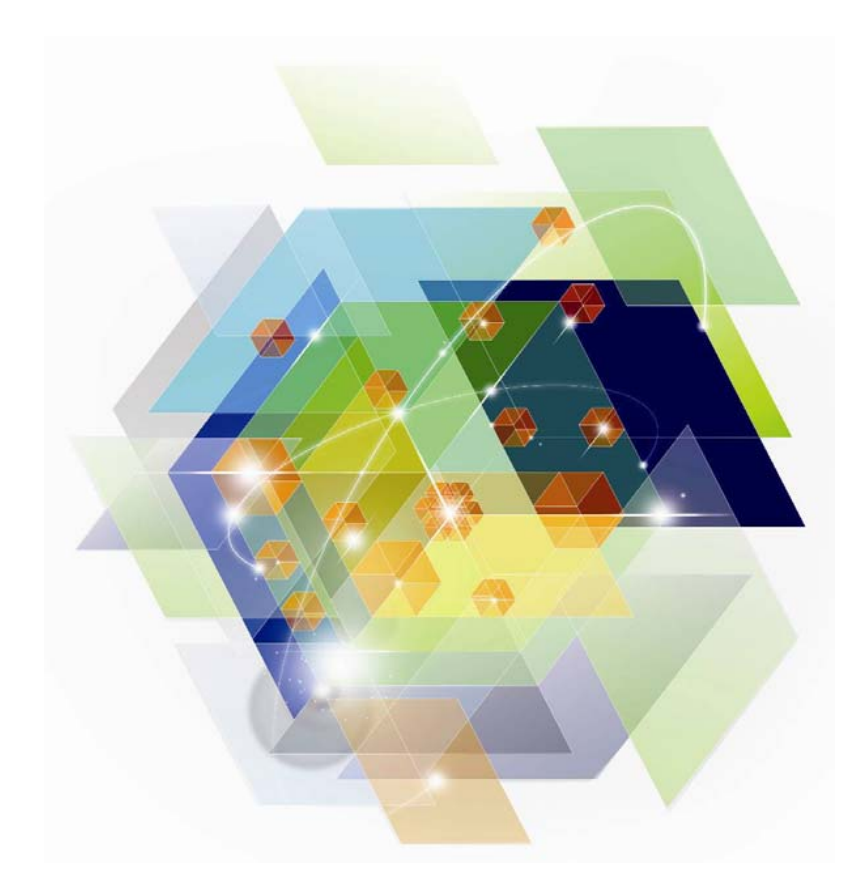

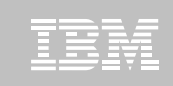

#### The "BIG Data" Challenge

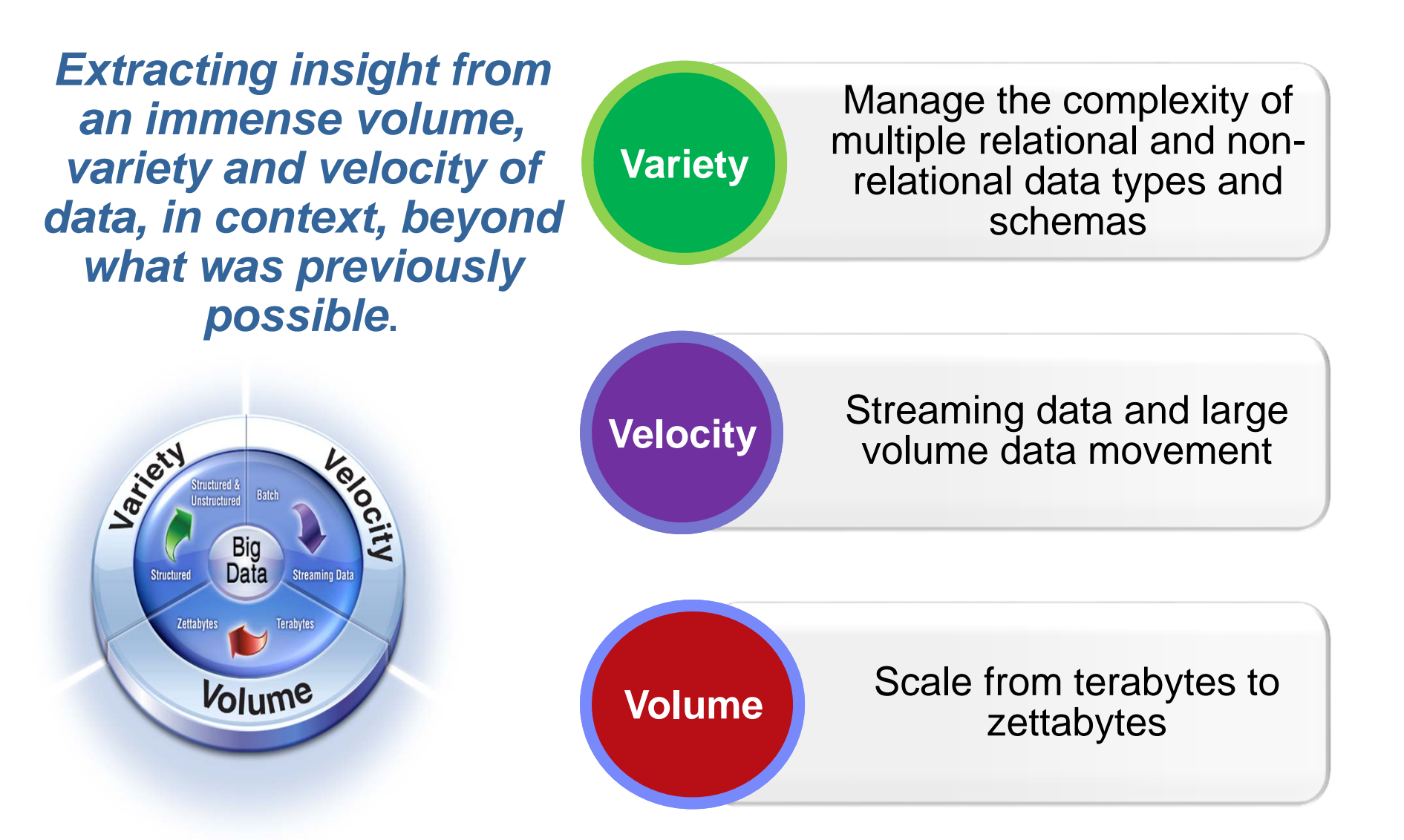

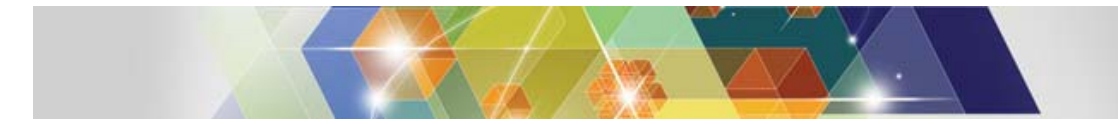

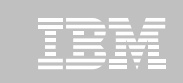

### **Big Data: From Threat to Opportunity**

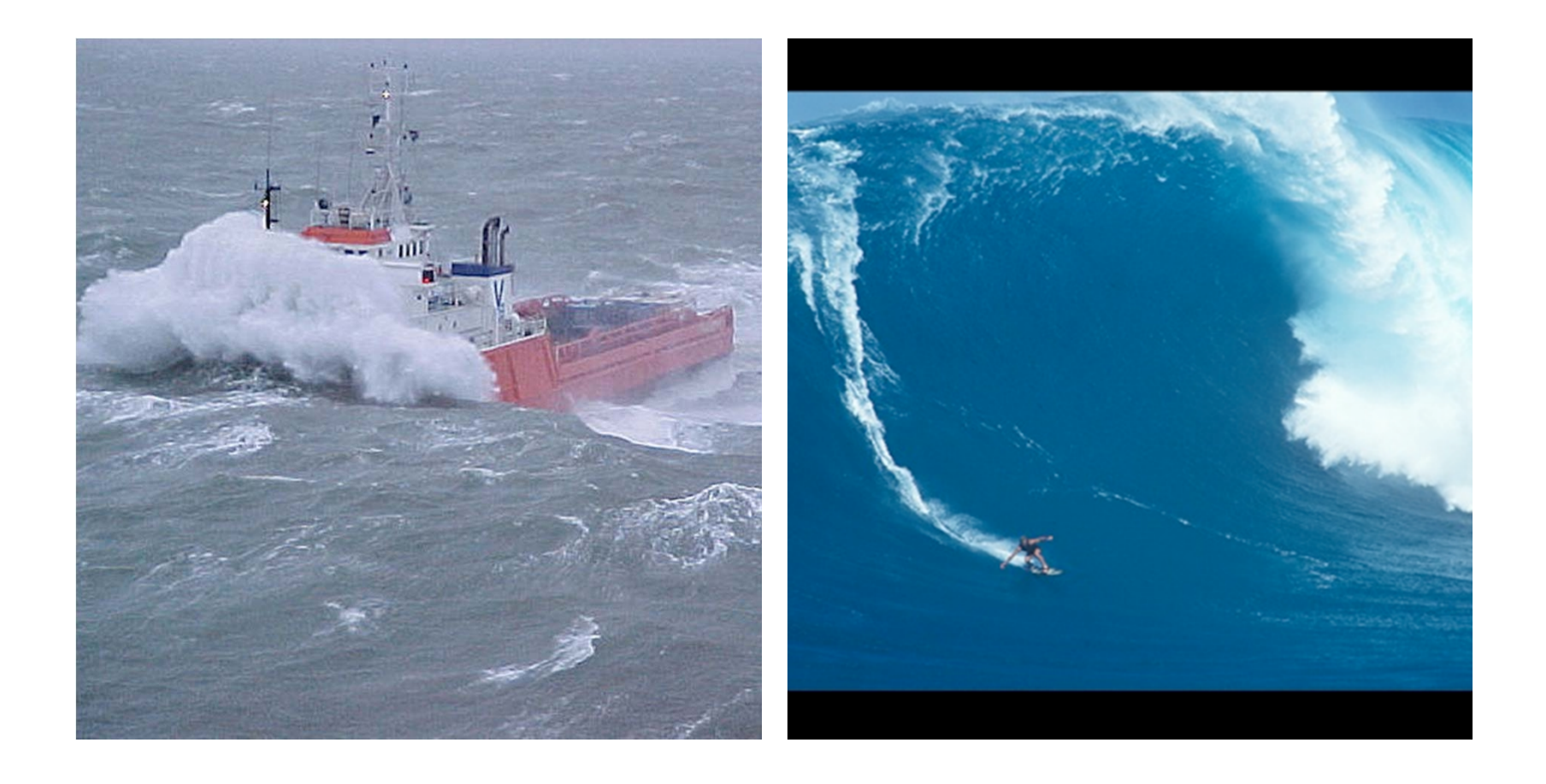

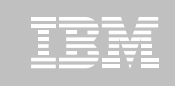

© 2012 IBM Corporation

#### **IBM Big Data Strategy: Move the Analytics Closer to the Data**

New analytic applications drive the requirements for a big data platform

- • Integrate and manage the full variety, velocity and volume of data
- • Apply advanced analytics to information in its native form
- • Visualize all available data for adhoc analysis
- • Development environment for building new analytic applications
- • Workload optimization and scheduling
- •Security and Governance

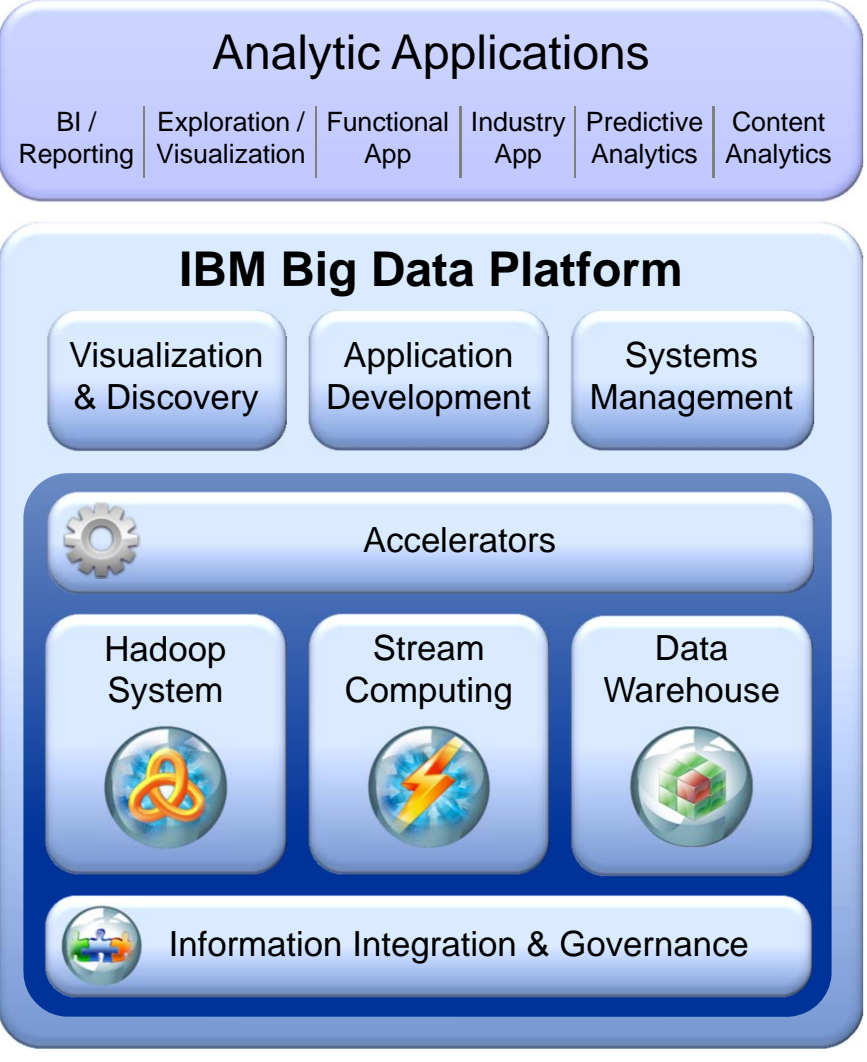

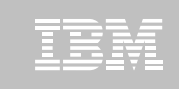

#### **DB2 for z/OS – Integrated with Big Data**

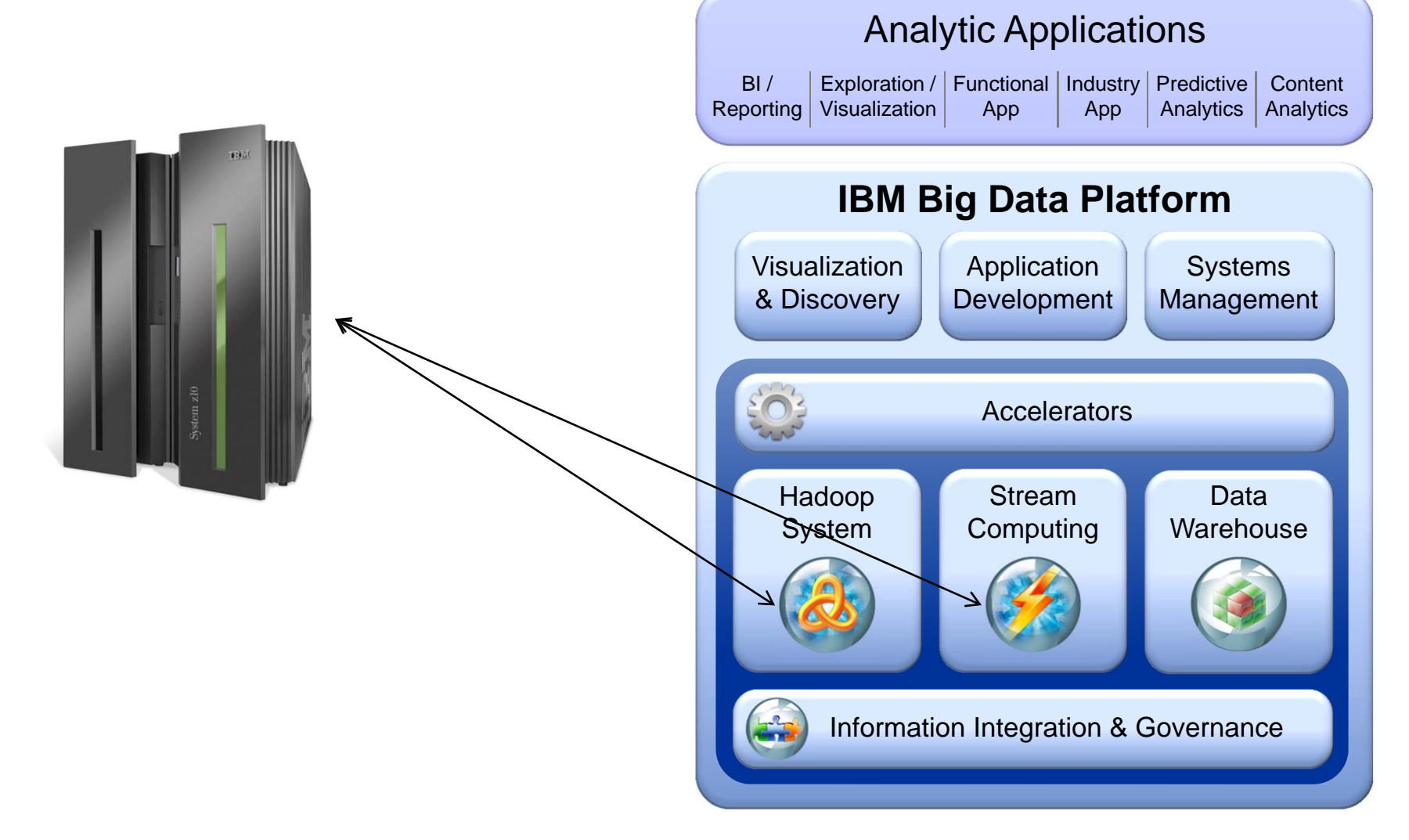

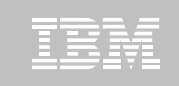

#### **jaqlsubmit, hdfsread… integrate with Hadoop data**

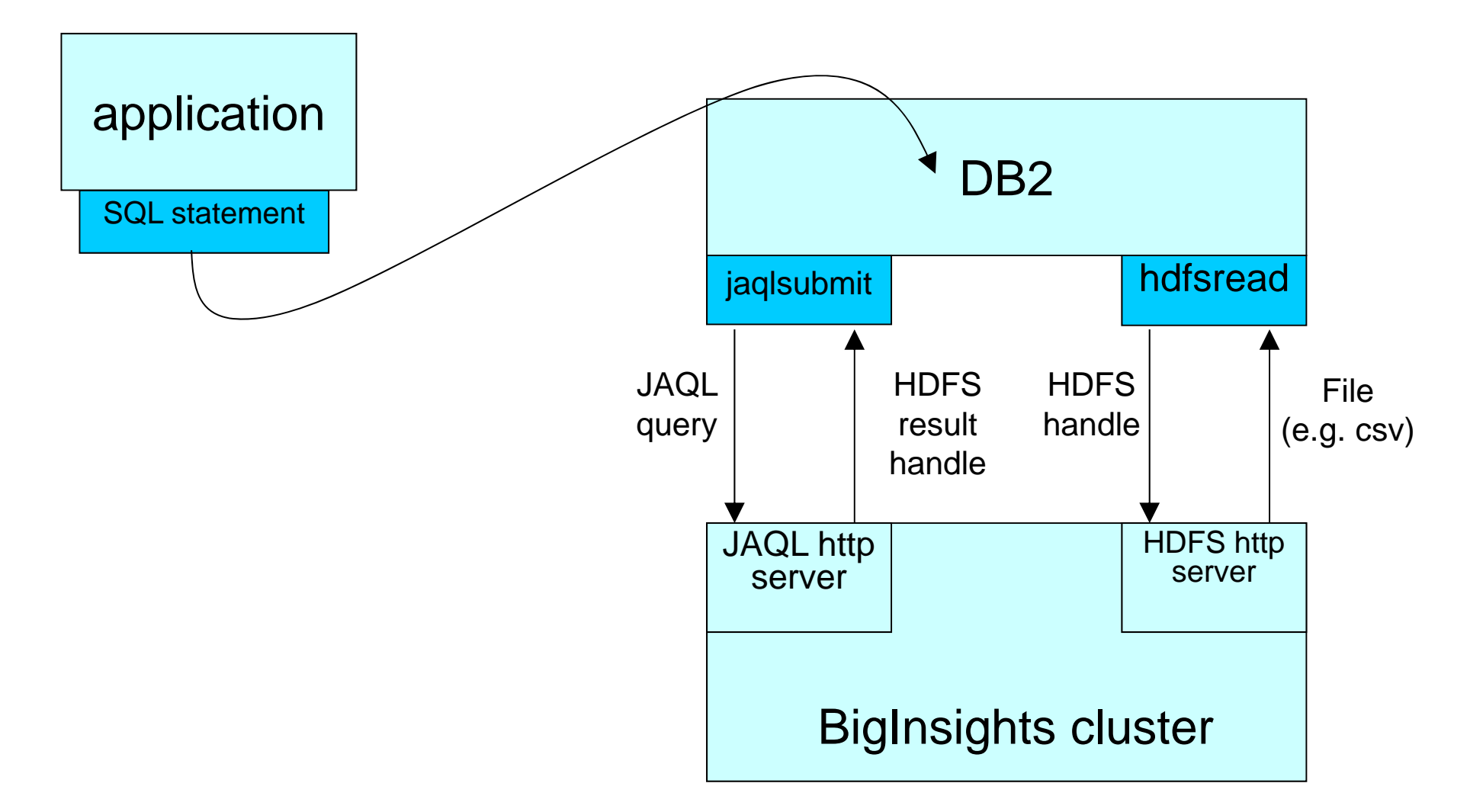

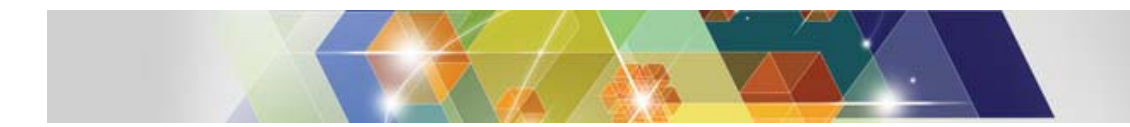

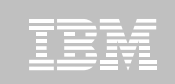

- $\blacksquare$ ■ IBM Data Studio
	- www.ibm.com/software/data/studio
		- FAQs / Tutorials
		- Downloads
		- <u>Forum</u> / Blogs
		- Join the IBM Data Studio user community

#### **Data Studio Book**

– <u>http://bit.ly/dstudiobook</u>

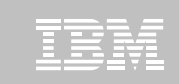

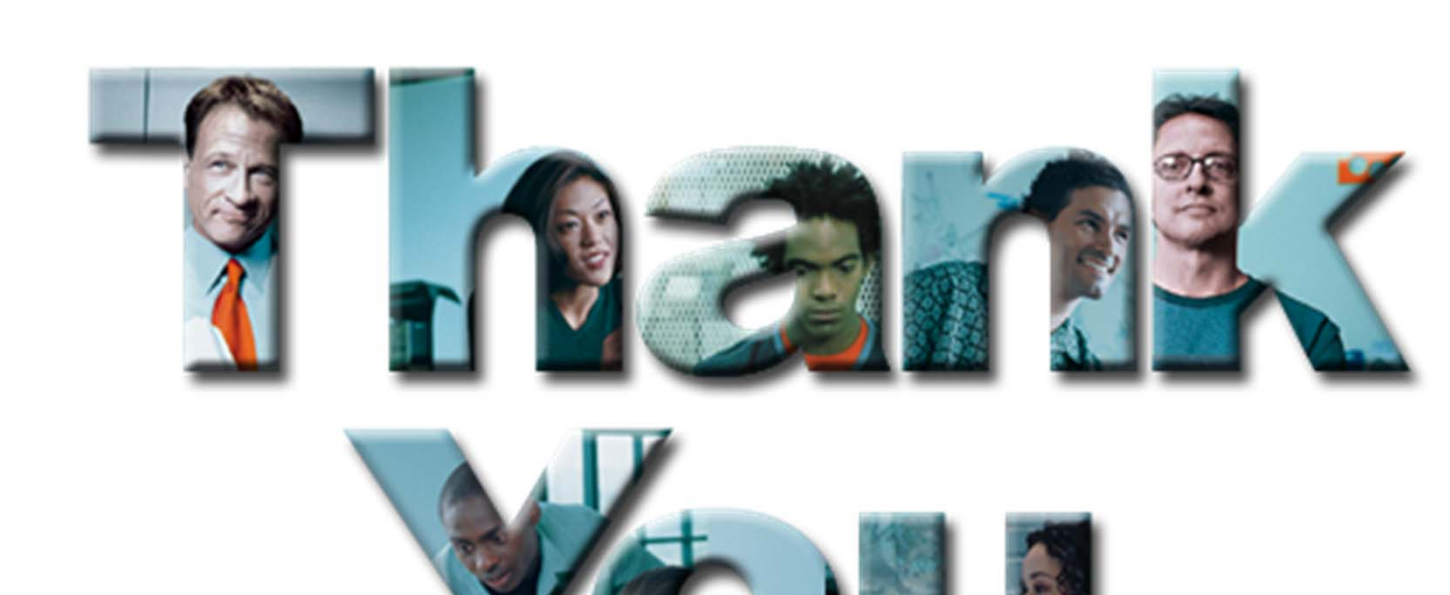

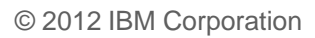